## Racks & Roadcases

Last Modified on 20/05/2022 5:47 pm EDT

## Table of Contents

- Racks and Roadcases Defined
  - When Should I use a Roadcase?
  - When Should I use a Rack?
  - How are Racks different from Roadcases?
- Setting up a Rack
  - 1. Create a Rack Product
  - 2. Create the Rack Asset
  - 3. Determine the products Included in the Rack
- Packing a Rack
  - Packing a Rack with predefined Components
  - Packing a Rack into a Road Case
  - Packing Racks with Multi-location Inventory
  - Addressing Packing Errors
- Availability & Inventory Packed in Racks
  - Non Barcode Tracked Inventory
  - Assets/Barcode Tracked Inventory
- Show Parent Product option
- Inventory Setup and Items Packed in Racks
- Swap out Damaged Rack Items
  - Exceptions:
- Rack items in Maintenance
- Racks on Custom Templates
- Print Rack Picklist
- Print Rack Contents
- Print Pack History
- Rack Parameters & Settings
  - Racks have components Yes/No (Operational Parameter #102)
  - Mobile Storerooms (Operational Parameter #103)
  - Allow Nested Road Cases (ability to pack a rack into a road case)
  - Override discrepancies when packing a Rack
  - Floating v Fixed Rack Items
  - An important note on use of Rack quantities
  - Availability for Empty/UnPacked Racks

## Racks and Roadcases Defined

### When Should I use a Roadcase?

• Use a road case when you have a barcoded container that items can be scanned and placed into, prior to the road case being scanned and loaded onto the truck for shipping; items can easily be removed from the road case to be rented as single items if need be.

### When Should I use a Rack?

• Use a rack when you have individually barcoded items that will be bolted or physically attached together on a permanent/semi-permanent basis; these items cannot easily be detached and rented separately.

### How are Racks different from Roadcases?

 The main difference between the functionality of a road case and a rack within RentalPoint is that items packed into a rack are removed from stock temporarily, and no availability tracking is done on these items.

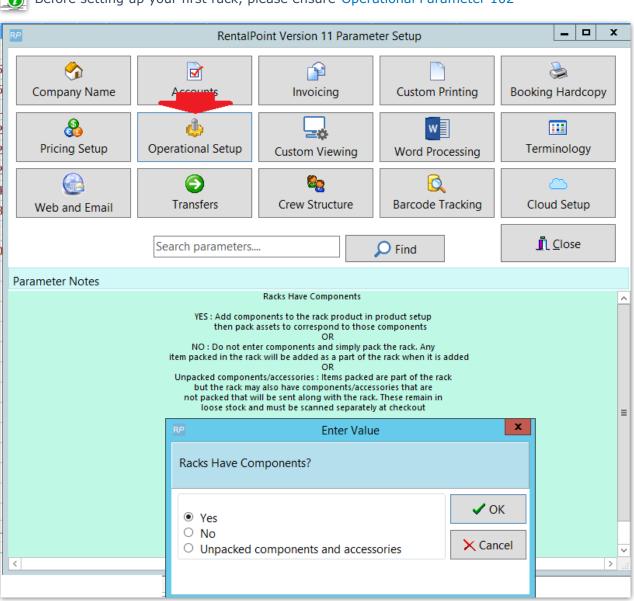

## Setting up a Rack

Before setting up your first rack, please ensure Operational Parameter 102

and Operational Parameter 103 are correctly set for how your company uses racks.

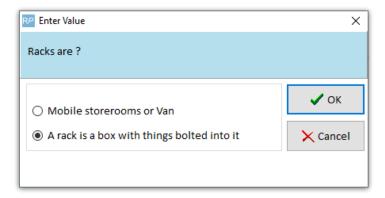

## 1. Create a Rack Product

The first step in setting up a rack is to create a product and set the Shipping configuration to 'Is a Rack'. The option to Track Asset Movements must also be enabled as racks are uniquely barcoded items.

| General Picture Rental Rates Sales Notes Attachments                               |                                                                                                    |
|------------------------------------------------------------------------------------|----------------------------------------------------------------------------------------------------|
| Product Information Product Code CALIBAR Description My Test Rack Model No. Colour | Printing Descriptions Printing Options Description for Client Facing Documents                                                                                                    |
| Qty Owned 0.00 Country of Origin Revenue Code Default Accessory Discount           | Product Options       PAT Options       Unit Specifications         Image: For Individual Rental / Sale       Image: Sancode Track         Image: Sancode Track       Image: Sancode Track         Image: Don't allow product to be discounted       Image: Product is a Generic Item         Image: Expand When Added to a Booking       Image: Auto Checkout this Item                                                                                                    |
| Bin Location                                                                       | Configuration       Shipping         Image: Single item       Image: Shipped on it's own         Image: Single item       Image: Shipped on it's own         Image: Single item       Image: Shipped on it's own         Image: Single item       Image: Shipped on it's own         Image: Single item       Image: Shipped on it's own         Image: Single item       Image: Shipped on it's own         Image: Single item       Image: Shipped on it's own         Image: Single item       Image: Shipped on it's own         Image: Single item       Image: Shipped on it's own         Image: Single item       Image: Shipped on it's own         Image: Shipped on it's own       Image: Shipped on it's own         Image: Shipped on it's own       Image: Shipped on it's own         Image: Shipped on it's own       Image: Shipped on it's own         Image: Shipped on it's own       Image: Shipped on it's own         Image: Shipped on it's own       Image: Shipped on it's own         Image: Shipped on it's own       Image: Shipped on it's own         Image: Shipped on it's own       Image: Shipped on it's own         Image: Shipped on it's own       Image: Shipped on it's own         Image: Shipped on it's own       Image: Shipped on it's own         Image: Shipped on it's own       Image: Shipped on it's o |

### 2. Create the Rack Asset

Each rack is tracked using a unique barcode. You'll need to create an asset for the newly created rack product. To do this, expand the rack product in the tree, right click on the **Assets** folder and click **New**.

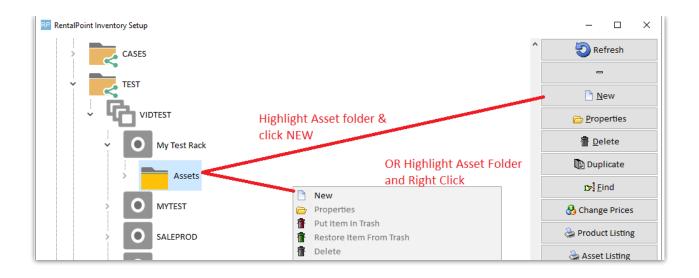

#### Complete asset information and save.

| Real Add New Asset Reco | rd 🛛 🗶                             |
|-------------------------|------------------------------------|
| General Service In      | formation Financial Details Notes  |
|                         | sformation Financial Details Notes |
|                         |                                    |
|                         | ✓ OK X Cancel                      |

## 3. Determine the products Included in the Rack

This will depend on your chosen setting for Operational parameter 102 explained in Rack Parameters & Settings above.

- If Operational #102 is set to 'Racks have components NO', then you're finished setting up your rack!
- Rack Components
  - If Operational #102 is set to 'Racks have components YES', then you'll need to add your rack components in Inventory Setup so that you can pack only those items when packing the rack.

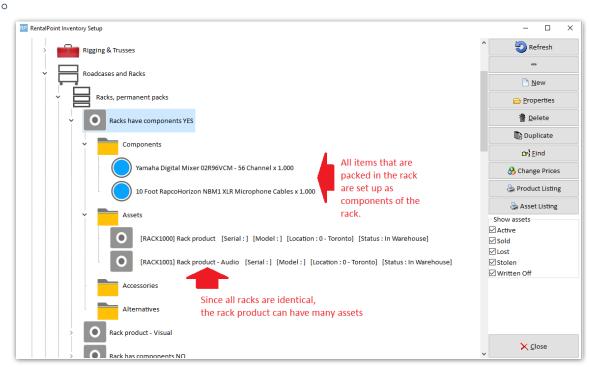

- If Operational #102 is set to 'Racks have components UNPACKED components and accessories', then you'll need to add only the components that are NOT packed into the rack, but should be included in the rental as individual items.
- Your rack is now ready to be packed!

## Packing a Rack

See illustrations in Fig 1.1 below:

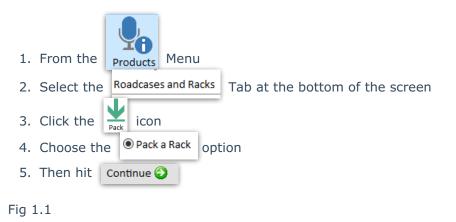

| P RentalPoint | 12.0.0.7                                               |                                 |                 |                  |                             |                     |                  |         |
|---------------|--------------------------------------------------------|---------------------------------|-----------------|------------------|-----------------------------|---------------------|------------------|---------|
| Actions Re    | ports Crystal Reports Asse                             | ets Set <u>u</u> p Oth <u>e</u> | rs <u>H</u> elp |                  |                             |                     |                  |         |
| 3.            |                                                        |                                 | R               |                  |                             |                     |                  |         |
| Bookings      | Pack Pack [book] Unp                                   |                                 | Find Next       |                  |                             |                     |                  |         |
|               | <ul> <li>Roadcases and Rac</li> <li>General</li> </ul> | KS                              |                 |                  |                             |                     |                  |         |
| Shortages     |                                                        | oking : MYTEST00                | 037             | RP Pack Roadcase |                             |                     |                  |         |
|               | > Packed for boo                                       | oking : MYTEST00                | 068             |                  |                             |                     |                  |         |
| Customers     |                                                        |                                 |                 |                  |                             |                     |                  |         |
| Products      | 1.                                                     |                                 |                 | Sel              | ect Road case o             | r Rack              |                  |         |
|               | •                                                      |                                 |                 |                  | O Pack a Roa                | ad Case             |                  |         |
| Venues        |                                                        |                                 |                 | 4.               | 🔍 🔍 Pack a Rac              | :k                  |                  |         |
|               |                                                        |                                 |                 |                  |                             |                     |                  |         |
| Schedule      |                                                        |                                 |                 | 5.               |                             | Contin              | iue 🕘            |         |
|               |                                                        |                                 |                 |                  |                             |                     |                  |         |
| Crew Planner  |                                                        |                                 |                 |                  |                             |                     |                  |         |
| ₽Ţ            |                                                        |                                 |                 |                  |                             |                     |                  |         |
| Vendors       |                                                        |                                 |                 |                  |                             |                     |                  |         |
| РО            |                                                        |                                 |                 |                  |                             |                     |                  |         |
| POs           |                                                        |                                 |                 |                  |                             |                     |                  |         |
|               |                                                        |                                 |                 |                  |                             |                     |                  |         |
| Contacts      |                                                        |                                 |                 |                  |                             |                     |                  |         |
|               |                                                        |                                 |                 |                  |                             |                     |                  |         |
| To-Do         |                                                        |                                 |                 |                  |                             |                     |                  |         |
|               |                                                        | 2.                              |                 |                  |                             |                     |                  |         |
|               |                                                        |                                 |                 |                  |                             |                     |                  |         |
| Reminders     | Pack 🐴 Pac                                             | k for                           | 🐕 Unpack        | 🏊 Swap           | c <del>⊳</del> <u>F</u> ind | 🎓 Find <u>N</u> ext | 🖺 Print contents | Refresh |
| Scan 30 MIN   | Products                                               | Roadcases and                   | Racks N         | Maintenance      |                             |                     |                  |         |

See Fig 1.2 below:

- 1. Enter/scan the rack barcode (the rack MUST exist in inventory)
- 2. Check/uncheck your rack preferences so that they are applied when packing the rack (see rack parameters and preferences for more information on these options)
- 3. Scan the items to be packed into the rack
- 4. Errors & warnings displayed

| [        | RP Pack a Rack                                                                                   |                                   |                     |            |                          |         |          |                                                            | - 0     | ×  |
|----------|--------------------------------------------------------------------------------------------------|-----------------------------------|---------------------|------------|--------------------------|---------|----------|------------------------------------------------------------|---------|----|
| 1.<br>3. | Pack a Rack<br>RACK7000<br>Item Barcode                                                          |                                   | Enter               | escription |                          |         | - O Yan  | oot RapcoHorizon<br>naha Digital Mixer (<br>VORK - x 2.000 |         |    |
| 2.       | ✓ Enable quantity prompt when scanning in non-barcode tracked items.     ✓ Scan items as 'Fixed' |                                   |                     |            |                          |         |          |                                                            |         |    |
|          | Barcode                                                                                          | Descripti                         | on                  |            | Serial #                 | Stock # | Quantity | Fixed                                                      |         |    |
|          | A1                                                                                               |                                   |                     |            | Non-Barcode Tracked Item | 0       | 2        |                                                            |         |    |
|          | NBM10-004                                                                                        | 10 Foot RapcoHorizon NBM1 XLR Mic |                     |            |                          | 4       | 1        |                                                            |         |    |
|          | 2265                                                                                             | Yamaha (                          | Digital Mixer 02R96 | 5VCM - 56  | 2R-98724                 | 2       | 1        |                                                            |         |    |
|          |                                                                                                  |                                   | 4.                  |            |                          |         |          |                                                            |         |    |
|          | Errors and Warr                                                                                  | nings                             | Code                | I          | Message                  |         |          |                                                            |         |    |
|          |                                                                                                  |                                   |                     |            |                          |         |          |                                                            |         |    |
|          |                                                                                                  |                                   |                     |            |                          |         |          | 🗸 Save                                                     | X Cance | 21 |

### Packing a Rack with predefined Components

- When your rack is set to have components via Operational Parameter #102, the components and accessories display in the Pack a Rack window. This allows the user to see the entire list of items that go with the rack; both the items attached to it and the loose items sent along with it.
- When your rack is set to have UNPACKED components and accessories via Operational Parameter #102;, if users who have access rights to edit components and accessories, users are also able to add/edit/delete the components and accessories in this window.

| Pack a Rack                  | Description                            | l i i i i i i i i i i i i i i i i i i i                     |          | Y Compor                                 | nents                                      |   |
|------------------------------|----------------------------------------|-------------------------------------------------------------|----------|------------------------------------------|--------------------------------------------|---|
| RACK7000                     | Enter                                  |                                                             |          |                                          | oot RapcoHorizon I<br>naha Digital Mixer 0 |   |
| Item Barcode                 |                                        |                                                             |          |                                          | VORK - x 2.000                             |   |
|                              |                                        |                                                             |          | Accesso                                  | ries                                       |   |
|                              | j Enter pri Search                     | 1                                                           |          | <                                        |                                            | > |
| ☑ Enable qua<br>☑ Scan items | ntity prompt when scanning in non-bar  |                                                             | <b>B</b> | <                                        | ⊒• <u>U</u> npack Item                     | > |
|                              | ntity prompt when scanning in non-bar  |                                                             | Stock #  | <pre>&lt; Print Pick List Quantity</pre> |                                            | > |
| Scan items<br>Barcode        | ntity prompt when scanning in non-bard | code tracked items.                                         | Stock #  |                                          | <u>⇒ U</u> npack Item                      | > |
| Scan items                   | ntity prompt when scanning in non-bard | code tracked items.<br>Serial #<br>Non-Barcode Tracked Item | Stock #  | Quantity                                 | ➡ Unpack Item                              | > |

## Packing a Rack into a Road Case

With Operational Parameter #207 'Allow nested road cases' enabled, road cases and racks can be packed into other road cases.

The steps for setup and packing include:

- 1. Create Road case product and road case asset. (similar to setting up a rack above)
- 2. Create Rack product and rack asset (see setting up a rack above)
- 3. Pack the Rack (See packing a rack above)
- 4. When Packing your RoadCase, scan the RACK barcode to pack the rack into the roadcase

In the example below, a road case RR3 is packed into the road case SMR3, this in turn is packed into SMR2 and that into SMR1.

| road cases |                                      |                        |
|------------|--------------------------------------|------------------------|
| ▲          | - small road case                    |                        |
| - SMR      | 2 - small road case : Serial # Packe | ed on : 05/03/18 @ 144 |
| 4 SMR2     | - small road case                    |                        |
| - SMR      | 3 - small road case : Serial # Packe | ed on : 05/03/18 @ 144 |
| 4 U SMR3   | - small road case                    |                        |
|            | rc : Serial # Packed on : 05/03/18   | 3 @ 1444               |
|            |                                      |                        |

In checkout or return, when the SMR1 barcode is scanned, any fixed items from SMR1, SMR2, SMR3 and RR3 will be loaded.

While a rack may be packed into a road case, a rack cannot be directly packed into another rack.

### Packing Racks with Multi-location Inventory

Relevant only to users with a multi-location RentalPoint license.

Asset Warehouse Location: The last warehouse location the asset was checking in/out from

Asset Home Location: Where the asset generally resides (asset ownership)

| RP Edit Asset Record       |                                    | × |
|----------------------------|------------------------------------|---|
| General Service Ir         | nformation Financial Details Notes |   |
| Barcode                    | RACK7000                           |   |
| Description                |                                    |   |
| Model Number               |                                    |   |
| Stock Number               | 4                                  |   |
| Serial Number              |                                    |   |
| Vendor                     |                                    |   |
| PO Number                  |                                    |   |
| Bin Location               |                                    |   |
| Quantity                   | 1                                  |   |
|                            |                                    |   |
|                            |                                    |   |
|                            |                                    |   |
| line of the set of the set | Location 0 - Toronto               |   |
| Home Location              | 0 - Toronto                        |   |
|                            | Location                           |   |
| Warehouse<br>Location      | 1 - New York                       |   |
|                            |                                    |   |
|                            | ✓ OK X Cancel                      |   |

#### Rack Warehouse Location

When packing a rack, where the <u>rack warehouse location</u> differs from the <u>users current location</u>, the user will be provided an option to:

- 1. Stop packing (so they can manually rectify the issue)
- 2. Pack anyway
- 3. Move the rack asset to the current location (i.e. change the rack warehouse location to the users current location)

| RP RentalPoint    |                             |                                                  |                  |                |            |                |                 |                                       |              |               |               |          |   |           |             | -     |
|-------------------|-----------------------------|--------------------------------------------------|------------------|----------------|------------|----------------|-----------------|---------------------------------------|--------------|---------------|---------------|----------|---|-----------|-------------|-------|
| Actions Re        | eports Crystal Rep          | orts A <u>s</u> sets Set <u>u</u> p Oth <u>e</u> | ers <u>H</u> elp |                |            |                |                 |                                       |              |               |               |          |   |           |             |       |
| Bookings          | Pack Pack [bi               | ook] Unpack Find                                 | Find Next        |                |            |                |                 |                                       |              |               |               |          |   |           | Pick List   | Conte |
|                   | ✓ - → Roadcase<br>> - → Gen |                                                  |                  |                |            |                |                 |                                       |              |               |               |          |   |           |             |       |
| Shortages         |                             | ed for booking : MYTESTO                         | 0037             | 💀 Pack a Rack  |            |                |                 |                                       |              |               |               | - 🗆 🗙    |   |           |             |       |
| 2,,               | > - Top Pack                | ed for booking : MYTEST00                        | 0068             | Pack a Rack    |            |                | Description     |                                       |              | Compo         |               |          | 1 |           |             |       |
| Customers         |                             |                                                  |                  | RACK7000       |            | O Enter        |                 |                                       |              | Access        | ories         |          |   |           |             |       |
| Products          |                             |                                                  |                  | Item Barcode   |            | Enter          | ()년<br>Search   | 1                                     |              |               |               |          |   |           |             |       |
| + <b>?</b>        |                             |                                                  |                  |                |            |                |                 |                                       |              |               |               |          |   |           |             |       |
|                   |                             |                                                  |                  | 🗹 Enable quan  | tity promp | t when scannir | ng in non-barco | 0                                     |              | int Pick List | ⇒ Unpack Item |          |   |           |             |       |
| Venues            |                             |                                                  |                  | Scan items a   |            |                |                 | Resolve incorrect rack lo             | cation?      |               |               |          |   |           |             |       |
|                   |                             |                                                  |                  | Barcode        | Descripti  | on             |                 |                                       |              | Quantity      | Fixed         |          |   |           |             |       |
| Schedule          |                             |                                                  |                  |                |            |                |                 |                                       |              |               |               |          |   |           |             |       |
|                   |                             |                                                  |                  |                |            |                |                 |                                       |              |               |               |          |   |           |             |       |
| Crew Planner      |                             |                                                  |                  |                |            |                |                 | No - stop packing                     | •            |               |               |          |   |           |             |       |
| <mark>\$</mark> _ |                             |                                                  |                  |                |            |                |                 | No - stop packing<br>No - pack anyway |              |               |               |          |   |           |             |       |
|                   |                             |                                                  |                  |                |            |                |                 | Yes - move rack to curre              | ent location |               |               |          |   |           |             |       |
| Vendors           |                             |                                                  |                  |                |            |                |                 | L L                                   | 🗸 ОК         |               |               |          |   |           |             |       |
| PO                |                             |                                                  |                  |                |            |                |                 | L                                     | ✓ OK         |               |               |          |   |           |             |       |
| POs               |                             |                                                  |                  |                |            |                |                 |                                       |              |               |               |          |   |           |             |       |
| @                 |                             |                                                  |                  | Errors and War | nings      | Code           | N               | vlessage                              |              |               |               |          |   |           |             |       |
| Contacts          |                             |                                                  |                  |                |            |                |                 |                                       |              |               |               |          |   |           |             |       |
|                   |                             |                                                  |                  |                |            |                |                 |                                       |              |               |               |          |   |           |             |       |
| To-Do             |                             |                                                  |                  |                |            |                |                 |                                       |              |               | ✓ Save        | × Cancel | 1 |           |             |       |
|                   |                             |                                                  |                  |                |            |                |                 |                                       |              |               | •             |          |   |           |             |       |
|                   |                             |                                                  |                  |                |            |                |                 |                                       |              |               |               |          |   |           |             |       |
|                   |                             |                                                  |                  |                |            |                |                 |                                       |              |               |               |          |   |           |             |       |
|                   | Pack 🕈                      | Pack for Booking                                 | Unpack           | 🔧 Swap         | >          | ₽ <u>F</u> ind | Find Ne         | ext   Print contents                  | Refresh      |               |               |          |   |           | 7           |       |
|                   | Products                    | Roadcases and                                    | Racks            | aintenance     |            |                |                 |                                       |              |               |               |          |   |           |             |       |
|                   |                             |                                                  |                  | 🔘 Op           | erator: Rp |                |                 |                                       |              |               |               |          |   | Docation: | 0 - Toronto | ,     |

Should the user choose to 'pack anyway', then the Rack Warehouse Location is used as the correct location for all assets to be packed into the rack. Any assets with a different warehouse location will be flagged in error.

| Pack a Rac   | ck                        |                                |                        |              |                   |               |          | × |                            |
|--------------|---------------------------|--------------------------------|------------------------|--------------|-------------------|---------------|----------|---|----------------------------|
| Pack a Rack  | k                         | Descriptio                     | on                     |              | > Compo           | nents         |          |   |                            |
| RACK7000     | )                         | Enter                          |                        |              | Access            | ories         |          |   |                            |
| Item Barcoo  | do                        |                                |                        |              |                   |               |          |   |                            |
|              | Jue                       |                                |                        |              |                   |               |          |   |                            |
|              |                           | O Enter                        | ch                     |              |                   |               |          |   |                            |
|              |                           |                                |                        |              | Ph                | -             |          |   |                            |
|              |                           | ot when scanning in non-ba     | rcode tracked items.   |              | 🖺 Print Pick List | ⇒ Unpack Item |          |   |                            |
| Scan item    | ns as 'Fixed'<br>Descript | •                              | Serial #               | Stock #      | Quantity          | Fixed         |          |   |                            |
| 9876781      | Descript                  | ion                            | 5555                   | 1            | Quantity          | Fixed 🗹       |          |   |                            |
| 2265         | Yamaha                    | Digital Mixer 02R96VCM - 5     |                        | 2            | 1                 |               |          |   |                            |
|              | Turnalia                  | E-Bran Hinker Ozrisov Civi - 3 |                        | -            | ÷                 | _             |          |   |                            |
|              |                           |                                |                        |              |                   |               |          |   |                            |
|              |                           |                                |                        |              |                   |               |          |   |                            |
|              |                           |                                |                        |              |                   |               |          |   |                            |
|              |                           |                                |                        |              |                   |               |          |   |                            |
|              |                           |                                |                        |              |                   |               |          |   |                            |
|              |                           |                                |                        |              |                   |               |          |   |                            |
|              |                           |                                |                        |              |                   |               |          |   |                            |
| Errors and V | Warnings                  | Code                           | Message                |              |                   |               |          |   |                            |
|              |                           | 2265                           | Wrong asset Location 0 | - Toronto.   |                   |               |          |   |                            |
|              |                           |                                |                        |              |                   |               |          |   |                            |
|              |                           |                                |                        |              |                   |               |          |   |                            |
|              |                           |                                |                        |              | 🗸 Save and set a  | as Pick List  | 🗙 Cancel |   |                            |
|              |                           |                                |                        |              |                   |               |          |   |                            |
|              |                           |                                |                        |              |                   |               |          |   | _                          |
|              |                           |                                |                        |              |                   |               |          |   |                            |
| 🐁 Sv         | wap                       | 😰 <u>F</u> ind 😰 Find          | Next Print conten      | ts 🕄 Refresh |                   |               |          |   |                            |
| laintenance  |                           |                                |                        |              |                   |               |          |   |                            |
|              | Operator: Rp              |                                |                        |              |                   |               |          |   | Location: 0 - Toronto      |
|              |                           |                                |                        |              |                   |               |          |   | seed cocacion, 0 - 1010110 |

#### Asset/Barcode Tracked Items with a different warehouse location to the rack

While packing a rack, if scanned assets have a different warehouse location to the rack asset, the user will be given an option to fix the error on save.

| RP Pack a Rack  |           |                             |                               |         |                   |               | - |       | × |
|-----------------|-----------|-----------------------------|-------------------------------|---------|-------------------|---------------|---|-------|---|
| Pack a Rack     |           | Description                 |                               |         | > Compo           | nents         |   |       |   |
| RACK7000        |           | Enter                       |                               |         | Access            | ories         |   |       |   |
| Item Barcode    |           |                             |                               |         |                   |               |   |       |   |
|                 |           | 🔘 Enter 😰 Search            | 1                             |         |                   |               |   |       |   |
|                 |           |                             |                               |         |                   |               |   |       |   |
| Enable quanti   | ity promp | t when scanning in non-bard | code tracked items.           |         | 🖺 Print Pick List | ➡ Unpack Item |   |       |   |
| Scan items as   | 'Fixed'   |                             |                               |         |                   |               |   |       |   |
| Barcode         | Descripti | on                          | Serial #                      | Stock # | Quantity          | Fixed         |   |       |   |
| NBM10-004       | 10 Foot R | apcoHorizon NBM1 XLR Mic    |                               | 4       | 1                 |               |   |       |   |
| 2265            | Yamaha [  | Digital Mixer 02R96VCM - 56 |                               |         |                   |               |   |       |   |
|                 |           |                             |                               |         |                   |               |   |       |   |
|                 |           |                             |                               |         |                   |               |   |       |   |
|                 |           |                             |                               |         |                   |               |   |       |   |
|                 |           |                             |                               |         |                   |               |   |       |   |
|                 |           |                             |                               |         |                   |               |   |       |   |
|                 |           |                             |                               |         |                   |               |   |       |   |
|                 |           |                             |                               |         |                   |               |   |       |   |
| Errors and Warn | nings     | Code                        | Message                       |         |                   |               |   |       |   |
|                 |           | 2265                        | Wrong asset Location 0 - Tore | onto.   |                   |               |   |       |   |
|                 |           | NBM10-004                   | Wrong asset Location 0 - Toro | onto.   |                   |               |   |       |   |
|                 |           |                             |                               |         |                   |               |   |       |   |
|                 |           |                             |                               |         | ✓ Save and set a  | as Pick List  | > | Cance | I |

Where the user chooses to 'do nothing', the asset will NOT be packed into the rack when the user hits OK

| Barcode   | Description                                      | Error Description | Solution   |
|-----------|--------------------------------------------------|-------------------|------------|
| NBM10-004 | 10 Foot RapcoHorizon NBM1 XLR<br>Microphone Cabl | Not in location   | Fix        |
| 2265      | Yamaha Digital Mixer 02R96VCM<br>- 56 Channel    | Not in location   | Do nothing |

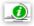

Juser needs 'ability to override discrepancies when packing a rack' operator privilege

RP Edit Group Record : ADMINISTRATOR

| Reports Printing Options Setup and U      | tilities Contact Management Access                                                                                                    | r Crew and Activities Booking Scope                                                                                                    |
|-------------------------------------------|----------------------------------------------------------------------------------------------------|----------------------------------------------------------------------------------------------------|
| Group Name Bookings Sub hires and Tr      | ansfers Customers and Vendors Products an                                                                                                    | nd PO's Checkout, Return and Maintenance                                                                                                    |
| Add / Edit / Delete Sales and Disposables | Can Change Asset Disposal Type to<br>'Stolen'<br>Can Change Asset Disposal Type to<br>'Lost/Missing'<br>Can Change Asset Disposal Type to<br>'Written Off'<br>Can Set Assets to Active Status<br>Financial details in Asset record<br>Disposal details in Asset record | Purchase Orders Add Purchase Orders Edit Purchase Orders Delete Purchase Orders Post Purchase Orders Receive Purchase Orders Archive Purchase Orders Set the invoice status of a PO Change Prices After PO is Posted Duplicate Purchase Orders Delete Unreceived Items from Posted PO Can edit partially received POs |

#### Non Barcode Tracked Items

When a non barcode tracked item is scanned, the item count is deducted from the stock of the 'rack assets' warehouse location. So even if you have a different location scope selected, the items will assume the SAME warehouse location as the rack. The non-tracked product below has a total count of 5 items, 4 are packed in racks, leaving 1 item for individual rental.

Fig 1.3

| Warning |                                                                                       | × |
|---------|---------------------------------------------------------------------------------------|---|
|         | This rack is from "Toronto" but the current location is "New York"                    |   |
|         | Any non-asset tracked items packed will be taken from stock at the "Toronto" location |   |
|         | Do you want to continue?                                                              |   |
|         | Yes <u>N</u> o                                                                        |   |

#### Fig 1.4

| RP Edit Product Record : |            |              |       |      |     |          |          |     |            |  |              |
|--------------------------|------------|--------------|-------|------|-----|----------|----------|-----|------------|--|--------------|
| General                  | Picture    | Rental Rates | Sales | Note | 25  | Location | Attachme | nts | Barcode    |  |              |
| #                        | Location N | lame         |       |      | Qua | antity   | In Racks | Lo  | oose Stock |  | Bin location |
| 0                        | Toronto    |              |       |      | 5.  | .00      | 4.00     |     | 1.00       |  |              |
| 1 New York               |            |              |       |      | 0.  | .00      | 0.00     |     | 0.00       |  |              |
| 2                        | Florida    |              |       |      | 0.  | .00      | 0.00     |     | 0.00       |  |              |

 $\times$ 

## Addressing Packing Errors

Some assets may have errors or warnings that should be resolved before packing can be completed. Enabling the 'Ability to override discrepancies when packing a rack' operator privilege, will allow the user an option to resolve discrepancies during the packing process. Any errors or warnings that can be resolved will be listed once the user attempts to save the packed rack.

## Availability & Inventory Packed in Racks

When packed into the rack, the item is removed from general stock and is not available to be rented separately, even when sitting in the warehouse.

See information on Barcode #43 in Parameters section for Availability for Packed/UnPacked racks

### Non Barcode Tracked Inventory

is identified as packed in racks in Inventory Setup (highlight the product and hit F10)

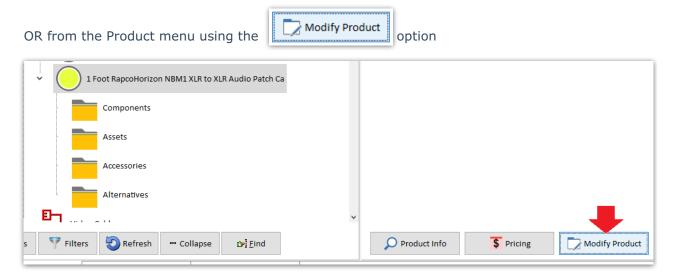

### Single Location

| RP Edit Pro | duct Recor | d : 1 Foot Rapc           | oHorizon NB      | M1 XLR to | XLR Audio Patch C | a    |                     |        |                   |                  |
|-------------|------------|---------------------------|------------------|-----------|-------------------|------|---------------------|--------|-------------------|------------------|
| General     | Picture    | Rental Rate               | s Sales          | Notes     | Attachments       | Barc | ode                 |        |                   |                  |
| Product     | Informati  | on                        |                  |           |                   |      | Printing Descripti  | ons    | Printing Option   | 15               |
| Product     | Code       | NBM2-2                    |                  |           |                   |      | Description for Cli | ient F | acing Documen     | its              |
| Descript    | ion        | 1 Foot R                  | apcoHorizo       | on NBM1 > | (LR to XLR Audic  | Pa   |                     |        |                   |                  |
| Model N     | lo.        | NBM1-1                    |                  |           |                   |      |                     |        |                   |                  |
| Colour      |            |                           |                  |           |                   |      |                     |        |                   |                  |
| Qty Owr     | hed        | 100.00                    |                  | Но        | ver over Qty Ow   | ned  | Product Options     | Unit   | Specifications    | Price restrictio |
|             | icu i      |                           |                  | to        | see racked qty    |      | 🗹 For Individual F  | Renta  | l / Sale          | ?                |
|             |            | Total Stock 1<br>less 5 i | 00.00<br>n racks |           |                   |      | Barcode Track       |        |                   |                  |
| Country     | of Origin  | Loose Stock R             | emaining 9       | 95        |                   | •    | Don't allow pro     |        |                   | 2d               |
| Revenue     | e Code     |                           |                  |           |                   |      | Expand When A       | Adde   | d to a Booking    |                  |
| Default     | Arresson   | Discount                  |                  |           |                   |      | Auto Checkout       |        | tem               |                  |
|             |            |                           |                  |           |                   |      | Warehouse acti      |        | the cost is freig | tht              |
| Non-tra     | cked Barc  | ode                       | 1FOOT            |           |                   |      |                     | neu,   | the cost is neig  | , inc            |

### Or click Location tab on Multi-Location system

| RP Edit P                | Edit Product Record : 1 Foot RapcoHorizon NBM1 XLR to XLR bio Patch Ca |             |           |             |              |          |  |  |  |  |  |  |  |
|--------------------------|------------------------------------------------------------------------|-------------|-----------|-------------|--------------|----------|--|--|--|--|--|--|--|
| Genera                   | Picture Rental Rates Sales Not                                         | es Location | Attachmen | ts Barcode  |              |          |  |  |  |  |  |  |  |
| #                        | Location Name                                                          | Quantity    | In Racks  | Loose Stock | Bin location |          |  |  |  |  |  |  |  |
| 0                        | Toronto                                                                | 100.00      | 5.00      | 95.00       |              | -        |  |  |  |  |  |  |  |
| 1                        | New York                                                               | 0.00        | 0.00      | 0.00        |              |          |  |  |  |  |  |  |  |
| 2 Florida 0.00 0.00 0.00 |                                                                        |             |           |             |              |          |  |  |  |  |  |  |  |
| 3                        | California                                                             | 0.00        | 0.00      | 0.00        |              |          |  |  |  |  |  |  |  |
| 4                        | Texas                                                                  | 0.00        | 0.00      | 0.00        |              |          |  |  |  |  |  |  |  |
| 5                        | London                                                                 | 0.00        | 0.00      | 0.00        |              |          |  |  |  |  |  |  |  |
| 6                        | Toronto Ritz Carlton                                                   | 0.00        | 0.00      | 0.00        |              |          |  |  |  |  |  |  |  |
| 7                        | Toronto Hilton                                                         | 0.00        | 0.00      | 0.00        |              | _        |  |  |  |  |  |  |  |
| 8                        | NY Courtyard Newark Downtown                                           | 0.00        | 0.00      | 0.00        |              |          |  |  |  |  |  |  |  |
| 9                        | NYC                                                                    | 0.00        | 0.00      | 0.00        |              |          |  |  |  |  |  |  |  |
| 10                       | FL Center Marriott Orlando World                                       | 0.00        | 0.00      | 0.00        |              |          |  |  |  |  |  |  |  |
| 11                       | TX Hilton Austin                                                       | 0.00        | 0.00      | 0.00        |              | _        |  |  |  |  |  |  |  |
| 12                       | Ottawa                                                                 | 0.00        | 0.00      | 0.00        |              | _        |  |  |  |  |  |  |  |
| 13                       | test                                                                   | 0.00        | 0.00      | 0.00        |              |          |  |  |  |  |  |  |  |
| Note : Ti                |                                                                        |             |           |             |              |          |  |  |  |  |  |  |  |
|                          |                                                                        |             |           |             | 🗸 ок         | X Cancel |  |  |  |  |  |  |  |

## Assets/Barcode Tracked Inventory

When a product is barcode tracked, the

?{] <u>A</u>sset Status

Calendar Window.

While the availability calendar shows the availability count only for items NOT packed in racks,

clicking vilasset status will show the breakdown of assets under the product including those packed in racks.

#### Asset Status

Asset Status is accessible From Product Menu Availability Calendar.

| Product Cod                                                                                                    | de                                                                                                    | Descri                                                                                                    | ption                                                                                                    |                                                                                                    |                         | ?                                                                                                    |                                                                    |        | April    | 2021                                            |                            |                            |                 |                                                                                                    |                                                                                                    |
|----------------------------------------------------------------------------------------------------|----------------------------------------------------------------------------------------------------|----------------------------------------------------------------------------------------------------|----------------------------------------------------------------------------------------------------|----------------------------------------------------------------------------------------------------|-------------------------|----------------------------------------------------------------------------------------------------|--------------------------------------------------------------------|--------|----------|-------------------------------------------------|----------------------------|----------------------------|-----------------|----------------------------------------------------------------------------------------------------|----------------------------------------------------------------------------------------------------|
| NBM1-10                                                                                                    |                                                                                                    |                                                                                                    | ot RapcoHorizo                                                                                                    | op NRM1 VI                                                                                                    | P Micropho              |                                                                                                    | ' «                                                                |        | April    | 2021                                            |                            | Â                          | >               | <b>&gt;</b>                                                                                                    |                                                                                                    |
| INDIVIT-10                                                                                                    |                                                                                                    | 13: 1010                                                                                                    | ыкарсонони                                                                                                    | DIT INDIVIT AL                                                                                                    | K MICIOPHO              | lie Cables                                                                                                    | Sun                                                                | Mon    | Tue      | Wed                                             | Thu                        | Fri                        | Sat             |                                                                                                    |                                                                                                    |
| unday                                                                                                    | Monday                                                                                                    | Tuesday                                                                                                    | Wednesday                                                                                                    | Thursday                                                                                                    | Friday                  | Saturday                                                                                                    |                                                                    |        |          |                                                 | 1                          | 2                          | 3               |                                                                                                    |                                                                                                    |
|                                                                                                    |                                                                                                    | Apr 6                                                                                                    | Apr 7                                                                                                    | Apr 8                                                                                                    | Apr 9                   | Apr 10                                                                                                    | 4                                                                  | 5      | 6        | 7                                               | 8                          | 9                          | 10              |                                                                                                    |                                                                                                    |
|                                                                                                    |                                                                                                    | 9                                                                                                    | 9                                                                                                    | 9                                                                                                    | 9                       | 9                                                                                                    | 11                                                                 | 12     | 13       | 14                                              | 15                         | 16                         | 17              |                                                                                                    |                                                                                                    |
| Apr 11                                                                                                    | Apr 12                                                                                                    | Apr 13                                                                                                    | Apr 14                                                                                                    | Apr 15                                                                                                    | Apr 16                  | Apr 17                                                                                                    | 18                                                                 | 19     | 20       | 21                                              | 22                         | 23                         | 24              |                                                                                                    |                                                                                                    |
| 9                                                                                                    | 9                                                                                                    | 9                                                                                                    | 9                                                                                                    | 9                                                                                                    | 9                       | 9                                                                                                    | 25                                                                 | 26     | 27       | 28                                              | 29                         | 30                         | 24              |                                                                                                    |                                                                                                    |
| pr 18                                                                                                    | Apr 19                                                                                                    | Apr 20                                                                                                    | Apr 21                                                                                                    | Apr 22                                                                                                    | Apr 23                  | Apr 24                                                                                                    |                                                                    | 20     | 21       | 20                                              | 25                         | 50                         |                 |                                                                                                    |                                                                                                    |
| 9                                                                                                    | 9                                                                                                    | 9                                                                                                    | 9                                                                                                    | 9                                                                                                    | 9                       | 9                                                                                                    |                                                                    |        |          |                                                 |                            |                            |                 |                                                                                                    |                                                                                                    |
| Apr 25                                                                                                    | Apr 26                                                                                                    | Apr 27                                                                                                    | Apr 28                                                                                                    | Apr 29                                                                                                    | Apr 30                  | May 1                                                                                                    | 1                                                                  |        |          |                                                 |                            |                            |                 |                                                                                                    |                                                                                                    |
| 9                                                                                                    | 9                                                                                                    | 9                                                                                                    | 9                                                                                                    | 9                                                                                                    | 9                       | 9                                                                                                    | 1                                                                  |        |          |                                                 |                            |                            |                 |                                                                                                    |                                                                                                    |
|                                                                                                    |                                                                                                    |                                                                                                    |                                                                                                    |                                                                                                    |                         |                                                                                                    |                                                                    |        |          |                                                 |                            | E                          | <u>P</u> lot 9  | neet                                                                                                    |                                                                                                    |
| May 2<br>9                                                                                                    | May 3<br>9                                                                                                    | May 4<br>9                                                                                                    | May 5<br>9                                                                                                    | May 6<br>9                                                                                                    |                         |                                                                                                    | Location                                                           |        |          |                                                 |                            | <b>4</b> p                 | unning          | Balance                                                                                                    |                                                                                                    |
| 9                                                                                                    | 9                                                                                                    | 9                                                                                                    | 9                                                                                                    | 9                                                                                                    |                         |                                                                                                    | 0 - Toront                                                         | o      |          |                                                 | -                          |                            | <u>r</u> unning | Dalance                                                                                                    |                                                                                                    |
|                                                                                                    |                                                                                                    |                                                                                                    |                                                                                                    |                                                                                                    |                         |                                                                                                    |                                                                    |        |          |                                                 |                            | <b>9</b> /                 | <u>A</u> sset   | Ctatus                                                                                                    |                                                                                                    |
|                                                                                                    |                                                                                                    |                                                                                                    |                                                                                                    |                                                                                                    |                         |                                                                                                    |                                                                    |        |          |                                                 |                            | •1                         | <u>: Asser</u>  | Status                                                                                                    |                                                                                                    |
| P Asset Stat                                                                                                    | tus : NBM1-1                                                                                                    | 0 - 10 Foot Ra                                                                                                    | pcoHorizon NB                                                                                                    | M1 XLR Mic                                                                                                    | rophone Cab             | oles                                                                                                    |                                                                    |        |          |                                                 |                            |                            | × <u>c</u> lo   |                                                                                                    |                                                                                                    |
|                                                                                                    |                                                                                                    | 0 - 10 Foot Ra<br>dated bookir                                                                                                    |                                                                                                    | M1 XLR Mic                                                                                                    | rophone Cab             | bles                                                                                                    |                                                                    |        |          |                                                 |                            |                            |                 |                                                                                                    |                                                                                                    |
| Asset status                                                                                                    |                                                                                                    | dated bookir                                                                                                    |                                                                                                    | M1 XLR Mic                                                                                                    | rophone Cab<br>Serial # | oles<br>Status                                                                                                    |                                                                    |        | Due      | e Back                                          |                            | Bin Locat                  |                 |                                                                                                    |                                                                                                    |
| Asset status<br>Barcode <sup>//</sup>                                                                                                    | S Consolio<br>Descri                                                                                                    | dated bookir                                                                                                    |                                                                                                    |                                                                                                    |                         |                                                                                                    | house                                                              |        | Due      | e Back                                          |                            | Bin Locat                  |                 | Loc                                                                                                    |                                                                                                    |
| Asset status<br>Barcode <sup>//</sup><br>NBM10-001                                                                                                    | S Consolid<br>Descri                                                                                                    | dated bookir<br>iption<br>ot RapcoHori                                                                                                    | ng view                                                                                                    | Stock #                                                                                                    |                         | Status                                                                                                    |                                                                    |        | Due      | Back                                            |                            | Bin Locat                  |                 | Loc<br>0 - 1                                                                                                    | ation                                                                                                    |
|                                                                                                    | S Consolid<br>Descri<br>10 Foc<br>2 10 Foc                                                                                                    | dated bookir<br>iption<br>ot RapcoHori<br>ot RapcoHori                                                                                                    | ng view<br>zon NBM1                                                                                                    | Stock #                                                                                                    |                         | Status<br>In Ware                                                                                                    | house                                                              |        | Due      | e Back                                          |                            | Bin Local                  |                 | Loc<br>0 - 1<br>0 - 1                                                                                                    | ation<br>Foronto                                                                                                    |
| Asset status<br>Barcode <sup>A</sup><br>NBM10-001<br>NBM10-002                                                                                                    | S Consolid<br>Description<br>10 Foo<br>10 Foo<br>10 Foo                                                                                                    | dated bookir<br>iption<br>ot RapcoHori<br>ot RapcoHori<br>ot RapcoHori                                                                                                    | ng view<br>zon NBM1<br>zon NBM1                                                                                                    | Stock # 1 2                                                                                                    |                         | Status<br>In Ware<br>In Ware<br>In Ware                                                                                                    | house                                                              | rack ] | Due<br>0 | e Back                                          |                            | Bin Locat                  |                 | Loc<br>0 - 1<br>0 - 1                                                                                                    | ation<br>Foronto<br>Foronto                                                                                                    |
| Asset statu:<br>Barcode /<br>NBM10-001<br>NBM10-002<br>NBM10-003                                                                                                    | S Consolid<br>Description<br>10 Foo<br>10 Foo<br>10 Foo<br>10 Foo<br>10 Foo                                                                                                    | dated bookir<br>iption<br>ot RapcoHori<br>ot RapcoHori<br>ot RapcoHori<br>ot RapcoHori                                                                                                    | ng view<br>zon NBM1<br>zon NBM1<br>zon NBM1                                                                                                    | Stock #<br>1<br>2<br>3                                                                                                    |                         | Status<br>In Ware<br>In Ware<br>In Ware                                                                                                    | house<br>house<br>house [ In a                                     | rack ] |          | e Back                                          |                            | Bin Local                  |                 |                                                                                                    | ation<br>Toronto<br>Toronto<br>Toronto                                                                                                    |
| Asset status<br>Barcode /<br>NBM10-001<br>NBM10-002<br>NBM10-003<br>NBM10-004                                                                                                    | S         Consolid           Description         Description           10 Foc         10 Foc           10 Foc         10 Foc           10 Foc         10 Foc           10 Foc         10 Foc                                                                                                    | dated bookir<br>iption<br>ot RapcoHori<br>ot RapcoHori<br>ot RapcoHori<br>ot RapcoHori<br>ot RapcoHori                                                                                                    | zon NBM1<br>zon NBM1<br>zon NBM1<br>zon NBM1                                                                                                    | Stock #<br>1<br>2<br>3<br>4                                                                                                    |                         | Status<br>In Ware<br>In Ware<br>In Ware<br>In Ware                                                                                                    | house<br>house<br>house [ In a<br>house                            | rack ] |          | ₽ Back                                          |                            | Bin Locat                  |                 | Loc<br>0 - 1<br>0 - 1<br>0 - 1<br>0 - 1                                                                                                    | ation<br>Toronto<br>Toronto<br>Toronto<br>Toronto                                                                                                    |
| Asset status<br>Barcode /<br>NBM10-001<br>NBM10-002<br>NBM10-003<br>NBM10-004<br>NBM10-005                                                                                                    | S         Consolid           Description         10 Fore           10 Fore         10 Fore           10 Fore         10 Fore           10 Fore         10 Fore           10 Fore         10 Fore           10 Fore         10 Fore           10 Fore         10 Fore           10 Fore         10 Fore                                                                                                    | dated bookir<br>iption<br>ot RapcoHori<br>ot RapcoHori<br>ot RapcoHori<br>ot RapcoHori<br>ot RapcoHori<br>ot RapcoHori                                                                                                 | zon NBM1<br>zon NBM1<br>zon NBM1<br>zon NBM1<br>zon NBM1                                                                                          | Stock #<br>2<br>3<br>4<br>5                                                                                                    |                         | Status<br>In Ware<br>In Ware<br>In Ware<br>In Ware<br>In Ware                                                                                                    | house<br>house<br>house [ In a<br>house<br>house                   | rack ] |          | e Back                                          |                            | Bin Locat                  |                 | 0 - 1<br>0 - 1<br>0 - 1<br>0 - 1<br>0 - 1<br>0 - 1                                                                                                    | ation<br>Foronto<br>Foronto<br>Foronto<br>Foronto                                                                                                    |
| Asset status<br>Barcode /<br>NBM10-002<br>NBM10-003<br>NBM10-004<br>NBM10-005<br>NBM10-006                                                                                                    | S         Consolid           Description         Description           10 Foot         10 Foot           10 Foot         10 Foot           10 Foot         10 Foot           10 Foot         10 Foot           10 Foot         10 Foot           10 Foot         10 Foot           10 Foot         10 Foot           10 Foot         10 Foot                                                                                                    | dated bookir<br>iption<br>ot RapcoHori<br>ot RapcoHori<br>ot RapcoHori<br>ot RapcoHori<br>ot RapcoHori<br>ot RapcoHori<br>ot RapcoHori                                                                                 | zon NBM1<br>zon NBM1<br>zon NBM1<br>zon NBM1<br>zon NBM1<br>zon NBM1                                                                              | Stock # 1 2 3 4 5 6                                                                                                    |                         | Status<br>In Ware<br>In Ware<br>In Ware<br>In Ware<br>In Ware                                                                                                    | house<br>house [ In a<br>house<br>house<br>house<br>house          | rack ] |          | e Back                                          |                            | Bin Locat                  |                 | Loc<br>0 - 1<br>0 - 1<br>0 - 1<br>0 - 1<br>0 - 1<br>0 - 1<br>0 - 1                                                                                                    | ation<br>Foronto<br>Foronto<br>Foronto<br>Foronto<br>Foronto                                                                                                    |
| Asset status<br>Barcode /<br>NBM10-001<br>NBM10-003<br>NBM10-004<br>NBM10-005<br>NBM10-006<br>NBM10-007                                                                                                    | S         Consolic           Descri         Descri           10 Foc         10 Foc           10 Foc         10 Foc           10 Foc         10 Foc           10 Foc         10 Foc           10 Foc         10 Foc           10 Foc         10 Foc           10 Foc         10 Foc           10 Foc         10 Foc           10 Foc         10 Foc                                                                                                 | dated bookir<br>iption<br>ot RapcoHori<br>ot RapcoHori<br>ot RapcoHori<br>ot RapcoHori<br>ot RapcoHori<br>ot RapcoHori<br>ot RapcoHori                                                                                 | zon NBM1<br>zon NBM1<br>zon NBM1<br>zon NBM1<br>zon NBM1<br>zon NBM1<br>zon NBM1                                                                  | Stock # 1 2 3 4 5 6 7                                                                                                    |                         | Status<br>In Ware<br>In Ware<br>In Ware<br>In Ware<br>In Ware<br>In Ware                                                                                                    | house<br>house [ In a<br>house<br>house<br>house<br>house          | rack ] |          | e Back                                          |                            | Bin Locat                  |                 | Loc<br>0 - 1<br>0 - 1<br>0 - 1<br>0 - 1<br>0 - 1<br>0 - 1<br>0 - 1<br>0 - 1                                                                                                    | ation<br>Toronto<br>Toronto<br>Toronto<br>Toronto<br>Toronto<br>Toronto                                                                                                    |
| Asset statu:<br>Barcode /<br>NBM10-001<br>NBM10-002<br>NBM10-003<br>NBM10-004<br>NBM10-005<br>NBM10-007<br>NBM10-008                                                                                                    | S         Consolic           Descri         Descri           10 Foc         10 Foc           10 Foc         10 Foc           10 Foc         10 Foc           10 Foc         10 Foc           10 Foc         10 Foc           10 Foc         10 Foc           10 Foc         10 Foc           10 Foc         10 Foc           10 Foc         10 Foc                                                                                                 | dated bookir<br>iption<br>ot RapcoHori<br>ot RapcoHori<br>ot RapcoHori<br>ot RapcoHori<br>ot RapcoHori<br>ot RapcoHori<br>ot RapcoHori                                                                                 | zon NBM1<br>zon NBM1<br>zon NBM1<br>zon NBM1<br>zon NBM1<br>zon NBM1<br>zon NBM1<br>zon NBM1                                                      | Stock # 2 3 4 5 6 7 8                                                                                                    |                         | Status In Ware In Ware In Ware In Ware In Ware In Ware In Ware In Ware In Ware In Ware In Ware                                                                                                    | house<br>house [ In a<br>house<br>house<br>house<br>house          | rack ] |          | Back                                            |                            | Bin Locat                  |                 | Loc<br>0 - 1<br>0 - 1<br>0 - 1<br>0 - 1<br>0 - 1<br>0 - 1<br>0 - 1<br>0 - 1                                                                                                    | ation<br>Foronto<br>Foronto<br>Foronto<br>Foronto<br>Foronto<br>Foronto<br>Foronto                                                                                                    |
| Asset statu:<br>3arcode /<br>NBM10-002<br>NBM10-003<br>NBM10-003<br>NBM10-004<br>NBM10-005<br>NBM10-007<br>NBM10-007<br>NBM10-008<br>NBM10-008<br>Asset Scop                                                                                                    | S Consolic<br>Descri<br>10 Foc<br>10 Foc<br>10 Foc<br>10 Foc<br>10 Foc<br>10 Foc<br>10 Foc<br>10 Foc<br>10 Foc                                                                                                    | dated bookir<br>iption<br>ot RapcoHori<br>ot RapcoHori<br>ot RapcoHori<br>ot RapcoHori<br>ot RapcoHori<br>ot RapcoHori<br>ot RapcoHori<br>ot RapcoHori                                                                 | zon NBM1<br>zon NBM1<br>zon NBM1<br>zon NBM1<br>zon NBM1<br>zon NBM1<br>zon NBM1<br>zon NBM1<br>zon NBM1                                          | Stock # 2 3 4 5 6 7 8 9                                                                                                    |                         | Status In Ware In Ware In Ware In Ware In Ware In Ware In Ware In Ware In Ware In Ware Select Locat                                                                                                    | house<br>house [ In a<br>house<br>house<br>house<br>house<br>house | rack ] |          | rrent Qua                                       | antity St                  | atistics                   | tion            | 0 - 1<br>0 - 1<br>0 - 1<br>0 - 1<br>0 - 1<br>0 - 1<br>0 - 1<br>0 - 1<br>0 - 1                                                                                                    | ation<br>Foronto<br>Foronto<br>Foronto<br>Foronto<br>Foronto<br>Foronto<br>Foronto                                                                                                    |
| Asset statu:<br>Barcode /<br>NBM10-001<br>NBM10-002<br>NBM10-003<br>NBM10-005<br>NBM10-005<br>NBM10-007<br>NBM10-009<br>KBM10-009<br>K                                                                                                    | S Consolic<br>Descri<br>10 Foc<br>10 Foc<br>10 Foc<br>10 Foc<br>10 Foc<br>10 Foc<br>10 Foc<br>10 Foc<br>10 Foc                                                                                                    | dated bookir<br>iption<br>ot RapcoHori<br>ot RapcoHori<br>ot RapcoHori<br>ot RapcoHori<br>ot RapcoHori<br>ot RapcoHori<br>ot RapcoHori<br>ot RapcoHori                                                                 | zon NBM1<br>zon NBM1<br>zon NBM1<br>zon NBM1<br>zon NBM1<br>zon NBM1<br>zon NBM1<br>zon NBM1                                                      | Stock # 2 3 4 5 6 7 8 9                                                                                                    |                         | Status In Ware In Ware In Ware In Ware In Ware In Ware In Ware In Ware In Ware In Ware Select Locat O All                                                                                                    | house<br>house [ In a<br>house<br>house<br>house<br>house<br>house | rack ] |          | rrent Qua                                       | antity St                  | atistics<br>Loc            | tion            | Loc<br>0 - 1<br>0 - 1<br>0 - 1<br>0 - 1<br>0 - 1<br>0 - 1<br>0 - 1<br>0 - 1<br>0 - 1                                                                                                    | ation<br>Toronto<br>Toronto<br>Toronto<br>Toronto<br>Toronto<br>Toronto<br>Toronto                                                                                                    |
| Asset statu:<br>3arcode /<br>NBM10-002<br>NBM10-003<br>NBM10-003<br>NBM10-004<br>NBM10-005<br>NBM10-007<br>NBM10-007<br>NBM10-008<br>NBM10-008<br>Asset Scop                                                                                                    | S Consolic<br>Descri<br>10 Foc<br>10 Foc<br>10 Foc<br>10 Foc<br>10 Foc<br>10 Foc<br>10 Foc<br>10 Foc<br>10 Foc                                                                                                    | dated bookir<br>iption<br>ot RapcoHori<br>ot RapcoHori<br>ot RapcoHori<br>ot RapcoHori<br>ot RapcoHori<br>ot RapcoHori<br>ot RapcoHori<br>ot RapcoHori                                                                 | zon NBM1<br>zon NBM1<br>zon NBM1<br>zon NBM1<br>zon NBM1<br>zon NBM1<br>zon NBM1<br>zon NBM1<br>zon NBM1                                          | Stock # 2 3 4 5 6 7 8 9                                                                                                    |                         | Status In Ware In Ware In Ware In Ware In Ware In Ware In Ware In Ware In Ware In Ware Select Locat                                                                                                    | house<br>house [ In a<br>house<br>house<br>house<br>house<br>house | rack ] |          | rrent Qua<br>scription<br>Warehou               | antity St                  | atistics<br>Loc<br>10      | tion            | Loc<br>0 - 1<br>0 - 1<br>0 - 1<br>0 - 1<br>0 - 1<br>0 - 1<br>0 - 1<br>0 - 1<br>0 - 1<br>1<br>0 - 1<br>1<br>1<br>1<br>1<br>1<br>1<br>1<br>1<br>1<br>1<br>1<br>1<br>1                                                                                                    | ation<br>ioronto<br>ioronto<br>ioron |
| Asset statu:<br>Barcode /<br>NBM10-002<br>NBM10-003<br>NBM10-003<br>NBM10-004<br>NBM10-005<br>NBM10-006<br>NBM10-007<br>NBM10-008<br>NBM10-008<br>C<br>Asset Scop<br>@ All asse                                                                                                    | S Consolic<br>Descri<br>10 Foc<br>10 Foc<br>10 Foc<br>10 Foc<br>10 Foc<br>10 Foc<br>10 Foc<br>10 Foc<br>10 Foc                                                                                                    | dated bookir<br>iption<br>ot RapcoHori<br>ot RapcoHori<br>ot RapcoHori<br>ot RapcoHori<br>ot RapcoHori<br>ot RapcoHori<br>ot RapcoHori<br>ot RapcoHori                                                                 | zon NBM1<br>zon NBM1<br>zon NBM1<br>zon NBM1<br>zon NBM1<br>zon NBM1<br>zon NBM1<br>zon NBM1<br>) Selected Ba                                     | Stock #  2 3 4 5 6 7 8 9 rcode                                                                                                    |                         | Status In Ware In Ware In Ware In Ware In Ware In Ware In Ware In Ware In Ware In Ware An Ware In Ware In Ware | house<br>house [ In a<br>house<br>house<br>house<br>house<br>ion   |        |          | rrent Qua<br>scription<br>Warehou<br>it on a Bo | antity St<br>Jse<br>poking | atistics<br>Loc<br>10<br>0 | tion            | Loc<br>0 - 1<br>0 - 1<br>0 - 1<br>0 - 1<br>0 - 1<br>0 - 1<br>0 - 1<br>0 - 1<br>0 - 1<br>0 - 1<br>1<br>0 - 1<br>0 - 1<br>0 | ation oronto oronto oronto oronto oronto oronto oronto oronto oronto to oronto to oronto to oronto to to to to to to to to to to to to t                                                                                                    |
| Asset statu:<br>Barcode /<br>NBM10-002<br>NBM10-003<br>NBM10-003<br>NBM10-004<br>NBM10-005<br>NBM10-006<br>NBM10-007<br>NBM10-007<br>NBM10-008<br>NBM10-009<br>C<br>Asset Scop<br>@ All asse                                                                                                    | S         Consolic           Descri         Descri           10 Foc         10 Foc           10 Foc         10 Foc           10 Foc         10 Foc           10 Foc         10 Foc           10 Foc         10 Foc           10 Foc         10 Foc           10 Foc         10 Foc           10 Foc         10 Foc           10 Foc         10 Foc           10 Foc         10 Foc           10 Foc         10 Foc           10 Foc         10 Foc | dated bookir<br>iption<br>ot RapcoHori<br>ot RapcoHori<br>ot RapcoHori<br>ot RapcoHori<br>ot RapcoHori<br>ot RapcoHori<br>ot RapcoHori<br>ot RapcoHori                                                                 | zon NBM1<br>zon NBM1<br>zon NBM1<br>zon NBM1<br>zon NBM1<br>zon NBM1<br>zon NBM1<br>zon NBM1<br>zon NBM1<br>sposal Type S                         | Stock # 1 2 3 4 5 6 7 8 9 rcode                                                                                                    | Serial #                | Status In Ware In Ware In Ware In Ware In Ware In Ware In Ware In Ware In Ware In Ware Select Locat O All                                                                                                    | house<br>house [ In a<br>house<br>house<br>house<br>house<br>ion   | rack ] |          | rrent Qua<br>scription<br>Warehou               | antity St<br>Jse<br>poking | atistics<br>Loc<br>10      | tion            | Loc<br>0 - 1<br>0 - 1<br>0 - 1<br>0 - 1<br>0 - 1<br>0 - 1<br>0 - 1<br>0 - 1<br>0 - 1<br>1<br>0 - 1<br>1<br>1<br>1<br>1<br>1<br>1<br>1<br>1<br>1<br>1<br>1<br>1<br>1                                                                                                    | ation<br>ioronto<br>ioronto<br>ioron |
| Asset statu:<br>Barcode /<br>NBM10-002<br>NBM10-003<br>NBM10-003<br>NBM10-004<br>NBM10-005<br>NBM10-006<br>NBM10-007<br>NBM10-007<br>NBM10-008<br>NBM10-009<br>C<br>Asset Scop<br>@ All asse                                                                                                    | S         Consolic           Descri         Descri           10 Foc         10 Foc           10 Foc         10 Foc           10 Foc         10 Foc           10 Foc         10 Foc           10 Foc         10 Foc           10 Foc         10 Foc           10 Foc         10 Foc           10 Foc         10 Foc           10 Foc         10 Foc                                                                                                 | dated bookir<br>iption<br>ot RapcoHori<br>ot RapcoHori<br>ot RapcoHori<br>ot RapcoHori<br>ot RapcoHori<br>ot RapcoHori<br>ot RapcoHori<br>ot RapcoHori<br>ot RapcoHori<br>ot RapcoHori<br>ot RapcoHori<br>ot RapcoHori | zon NBM1<br>zon NBM1<br>zon NBM1<br>zon NBM1<br>zon NBM1<br>zon NBM1<br>zon NBM1<br>zon NBM1<br>) Selected Ba                                     | Stock #  1  2  3  4  5  6  7  8  9  rcode  cope ive Assets                                                                                                    | Serial #                | Status In Ware In Ware In Ware In Ware In Ware In Ware In Ware In Ware In Ware In Ware An Ware In Ware In Ware | house<br>house [ In a<br>house<br>house<br>house<br>house<br>ion   |        |          | rrent Qua<br>scription<br>Warehou<br>it on a Bo | antity St<br>Jse<br>poking | atistics<br>Loc<br>10<br>0 | tion            | Loc<br>0 - 1<br>0 - 1<br>0 - 1<br>0 - 1<br>0 - 1<br>0 - 1<br>0 - 1<br>0 - 1<br>0 - 1<br>0 - 1<br>1<br>0 - 1<br>0 - 1<br>0 | ation oronto oronto oronto oronto oronto oronto oronto oronto oronto to oronto to oronto to oronto to to to to to to to to to to to to t                                                                                                    |
| Asset statu:<br>Barcode /<br>NBM10-002<br>NBM10-003<br>NBM10-003<br>NBM10-005<br>NBM10-005<br>NBM10-006<br>NBM10-007<br>NBM10-008<br>NBM10-009<br>Asset Scop<br>() All asse<br>() Dia<br>Dia<br>Dia<br>Contentione () Asset Scop                                                                             | S         Consolic           Descri         Descri           10 Foc         10 Foc           10 Foc         10 Foc           10 Foc         10 Foc           10 Foc         10 Foc           10 Foc         10 Foc           10 Foc         10 Foc           10 Foc         10 Foc           10 Foc         10 Foc           10 Foc         10 Foc           10 Foc         10 Foc           10 Foc         10 Foc           10 Foc         10 Foc | dated bookir<br>iption<br>ot RapcoHori<br>ot RapcoHori<br>ot RapcoHori<br>ot RapcoHori<br>ot RapcoHori<br>ot RapcoHori<br>ot RapcoHori<br>ot RapcoHori<br>ot RapcoHori<br>ot RapcoHori                                 | zon NBM1<br>zon NBM1<br>zon NBM1<br>zon NBM1<br>zon NBM1<br>zon NBM1<br>zon NBM1<br>zon NBM1<br>zon NBM1<br>zon NBM1<br>] Selected Ba             | Stock #    Stock #     Stock #      Stock #       Stock #       Stock #      Stock #       Stock #      Stock #        Stock #        Stock #       Stock #        Stock # | Serial #                | Status In Ware In Ware In Ware In Ware In Ware In Ware In Ware In Ware In Ware In Ware An Ware In Ware In Ware | house<br>house [ In a<br>house<br>house<br>house<br>house<br>ion   |        |          | rrent Qua<br>scription<br>Warehou<br>it on a Bo | antity St<br>Jse<br>poking | atistics<br>Loc<br>10<br>0 | tion            | Loc<br>0 - 1<br>0 - 1<br>0 - 1<br>0 - 1<br>0 - 1<br>0 - 1<br>0 - 1<br>0 - 1<br>0 - 1<br>0 - 1<br>1<br>0 - 1<br>0 - 1<br>0 | ation oronto oronto oronto oronto oronto oronto oronto oronto oronto to oronto to oronto to oronto to to to to to to to to to to to to t                                                                                                    |
| Asset statu:<br>Barcode /<br>VBM10-001<br>VBM10-003<br>VBM10-003<br>VBM10-004<br>VBM10-005<br>VBM10-006<br>VBM10-006<br>VBM10-007<br>VBM10-008<br>VBM10-009<br>C<br>Asset Scop<br>()<br>Asset Scop<br>()<br>Asset Scop<br>()<br>()<br>Asset Scop<br>()<br>()<br>()<br>()<br>()<br>()<br>()<br>()<br>()<br>() | Set Movements                                                                                                    | dated bookir<br>iption<br>ot RapcoHori<br>ot RapcoHori<br>ot RapcoHori<br>ot RapcoHori<br>ot RapcoHori<br>ot RapcoHori<br>ot RapcoHori<br>ot RapcoHori<br>ot RapcoHori<br>ot RapcoHori<br>ing                          | zon NBM1<br>zon NBM1<br>zon NBM1<br>zon NBM1<br>zon NBM1<br>zon NBM1<br>zon NBM1<br>zon NBM1<br>zon NBM1<br>zon NBM1<br>zon NBM1<br>] Selected Ba | Stock #                                                                                                    | Serial #                | Status In Ware In Ware In Ware In Ware In Ware In Ware In Ware In Ware In Ware In Ware An Ware In Ware In Ware | house<br>house [ In a<br>house<br>house<br>house<br>house<br>ion   |        |          | rrent Qua<br>scription<br>Warehou<br>it on a Bo | antity St<br>Jse<br>poking | atistics<br>Loc<br>10<br>0 | tion            | Loc<br>0 - 1<br>0 - 1<br>0 - 1<br>0 - 1<br>0 - 1<br>0 - 1<br>0 - 1<br>0 - 1<br>0 - 1<br>0 - 1<br>1<br>0 - 1<br>0 - 1<br>0 | ation oronto oronto oronto oronto oronto oronto oronto oronto oronto to oronto to oronto to oronto to to to to to to to to to to to to t                                                                                                    |

#### Asset Status also available via right click Product Menu

| RP RentalPoint             | 12.0.0.9             |             |                                                            |            |                |     |   |                     |        |
|----------------------------|----------------------|-------------|------------------------------------------------------------|------------|----------------|-----|---|---------------------|--------|
| <u>A</u> ctions <u>R</u> e | eports Crys <u>t</u> | tal Reports | A <u>s</u> sets Set <u>u</u> p Oth <u>e</u> rs <u>H</u> el | )          |                |     |   |                     |        |
|                            | Setup                | View        | Product Jaintenance                                        |            |                |     |   |                     |        |
| Bookings                   | setup                | view        | Product Maintenanci                                        |            |                |     |   |                     |        |
|                            |                      |             | SPEAKCBL                                                   |            |                |     |   |                     |        |
| Shortages                  |                      |             | Instrument Cables                                          |            |                |     |   |                     |        |
|                            |                      | , •         | Data Cables                                                |            |                |     |   | _                   |        |
| Customers                  |                      | XLR         | XLR                                                        |            |                |     |   |                     |        |
| Products                   |                      |             | 10 Foot RapcoHorizon                                       |            |                |     |   | _                   |        |
| = _ 💡 .                    |                      |             |                                                            | 1          | Setup Products | F10 |   |                     |        |
|                            |                      |             | Components                                                 | مًا        | View           | •   | · |                     |        |
| Venues                     |                      |             | components                                                 | $\diamond$ | Product        | •   | + | Add Sales Stock     |        |
|                            |                      |             |                                                            | ~          | Maintenance    | •   |   | Asset Status        |        |
|                            |                      | Ň           | Assets                                                     | -          | Reports        | •   | * | Notes               | Ctrl+N |
| Schedule                   |                      |             |                                                            | 9          | Refresh        |     | Ð | Product Information |        |
|                            |                      |             | [NBM10-001                                                 |            | Options        | •   | = | Show Parent Product | Ctrl+X |
|                            |                      |             |                                                            | -          | Log Out        |     | 8 | Rental Prices       |        |

and from the Equipment Grid of the booking via

Status button

| eposit Customer Cal   | lendar   | Equipmen           | nt Cre     | ew Deliv           | er To P       | ayments         | Notes       | A                              | ttachment    | s Status      | F              | ollow up             |                 |              |         |         |      |
|-----------------------|----------|--------------------|------------|--------------------|---------------|-----------------|-------------|--------------------------------|--------------|---------------|----------------|----------------------|-----------------|--------------|---------|---------|------|
| <b>S</b>              |          | 61                 |            |                    |               | $\bigcirc$      | i-          | P                              | *            |               |                |                      |                 |              |         |         |      |
|                       | $\times$ | Code               |            | Description        |               |                 |             |                                | Quantity     | Avail         | Short          | *Sub hire            | Unit Rate       | %disc        |         | Price   | Stat |
|                       |          | B MSR100           |            | 8" Powered Speake  | r - Yamaha MS | R100            |             |                                | 1            | ОК            |                | 0                    | 10.00           | 0.00         |         | 30.00   | Sng  |
| Sales and Disposables |          | NBM1-10            |            | 10 Foot RapcoHoriz | on NBM1 XLR M | Microphone C    | ables       | -                              | 1 🛨          | 10            | <b>•</b> ••    | 0                    | 0.00            | 0.00         |         | 0.00    | Sng  |
|                       |          | E RACK7            |            | ~                  |               |                 |             |                                | 1            | 1             | 0              | 0                    | 0.00            | 0.00         |         | 0.00    | Sng  |
|                       |          | NBM1-10            |            | 10 Foot RapcoHoriz | on NBM1 XLR M | Microphone C    | ables       |                                | 1            | In Rack       |                | 0                    | 0.00            | 0.00         |         | 0.00    | prt  |
|                       |          | 02R96VCM           |            | Yamaha Digital Mix | er 02R96VCM - | 56 Channel      |             |                                | 1            | In Rack       |                | 0                    | 65.00           | 0.00         |         | 260.00  | prt  |
|                       |          | A-WORK             |            |                    |               |                 |             |                                | 2            | In Rack       |                | 0                    | 0.00            | 0.00         |         | 0.00    | prt  |
|                       |          |                    |            |                    | RP Asset Stat | tus : NBM1-10 - | 10 Foot Rap | coHorizon NBN                  | V1 XLR Micro | ophone Cables |                |                      |                 |              | - C     | ⊐ ×     |      |
|                       |          |                    |            |                    | Asset status  | 5 Consolidat    | ed booking  | gview                          |              |               |                |                      |                 |              |         |         |      |
|                       |          |                    |            |                    | Barcode /     | Descripti       | on          |                                | Stock #      | Serial #      | Status         |                      | Due Back        | Bin Location | Locati  | ion ^   |      |
|                       |          |                    |            |                    | NBM10-001     | 10 Foot F       | lapcoHoriz  | on NBM1                        | 1            |               | In Wareh       | ouse                 |                 |              | 0 - Tor | ronto   |      |
|                       |          |                    |            |                    | NBM10-002     | 10 Foot F       | lapcoHoriz  | on NBM1                        | 2            |               | In Wareh       | ouse                 |                 |              | 0 - Tor | ronto   |      |
|                       |          |                    |            |                    | NBM10-003     | 10 Foot F       | lapcoHoriz  | on NBM1                        | 3            |               | In Wareh       | ouse                 |                 |              | 0 - Tor | ronto   |      |
|                       |          |                    |            |                    | NBM10-004     | 10 Foot F       | lapcoHoriz  | on NBM1                        | 4            |               | In Wareh       | ouse [ In a rack ] 👘 |                 |              | 0 - Tor | ronto   |      |
|                       |          |                    |            |                    | NBM10-005     | 10 Foot F       | lapcoHoriz  | on NBM1                        | 5            |               | In Wareh       | ouse                 |                 |              | 0 - Tor | ronto   |      |
|                       |          |                    |            |                    | NBM10-006     | 10 Foot F       | lapcoHoriz  | on NBM1                        | 6            |               | In Wareh       | ouse                 |                 |              | 0 - Tor | ronto   |      |
|                       |          |                    |            |                    | NBM10-007     | 10 Foot F       | lapcoHoriz  | on NBM1                        | 7            |               | In Wareh       | ouse                 |                 |              | 0 - Tor | ronto   |      |
| eeview Find Search    |          |                    |            |                    | NBM10-008     | 10 Foot F       | lapcoHoriz  | on NBM1                        | 8            |               | In Wareh       | ouse                 |                 |              | 0 - Tor | ronto   |      |
| eeview Find Search    |          |                    |            |                    | NBM10-009     | 10 Foot F       | lapcoHoriz  | on NBM1                        | 9            |               | In Wareh       | ouse                 |                 |              | 0 - Tor | ronto 🗸 |      |
| 😭 Comp 🛟 Add 🔭 🗄      | Rep      |                    |            |                    | <             |                 |             |                                |              |               |                |                      |                 |              |         | >       |      |
| ailable 🚺 🖸 Qty       | 1        |                    |            |                    | Asset Scop    |                 | 0           |                                |              | s             | Select Locatio | n                    | Current Quantit |              |         |         |      |
| um/                   |          |                    |            |                    | All asse      |                 | 0           | Selected Bar                   | rcode        | 1             |                |                      | Description     | Loose        |         | Total   |      |
| Io notes for NBM1-10  | ^        | No questions fo    | or NBM1-10 | )                  | 0 on cur      | rent booking    |             |                                |              |               | Location       |                      | In Warehouse    | 10           |         | 11      |      |
|                       |          |                    |            |                    | 🖨 Ass         | et Movement     | s           |                                |              |               |                |                      | Out on a Booki  | •            | -       | 0       |      |
|                       | ~        |                    |            |                    |               |                 | _           | posal Type So<br>Include Activ |              |               | 0 - Toronto    | •                    | Total Allocated | 10           | 1 :     | 11      |      |
|                       | н        | lire discount @ ra |            | vent               | 🕒 Di          | splay Booking   |             | Include Sold                   |              |               |                |                      |                 |              |         |         |      |
|                       | Γ        | 6.00 20.0          | J0000 % N  | lanagement @       | <b>D</b> ,    | Asset Notes     |             | Include Lost,                  |              | ssets         |                |                      |                 |              |         |         |      |
| Fotal Hire 30.00      |          |                    |            |                    |               |                 |             | Include Stole<br>Include Writ  |              | sets          |                |                      |                 |              |         |         |      |
| Del/Pickup 0.00       | -        |                    |            |                    | 1 N           | Naintenance     |             |                                |              |               |                |                      |                 |              |         |         |      |
|                       | Ð        |                    |            |                    | G R           | eserve Asset    | G           | Add and Res                    | serve Asse   | t             |                |                      | Refresh         | े Print      | ×       | Close   |      |
|                       |          |                    |            |                    |               |                 |             |                                |              | _             |                |                      | -               |              | Total P | rice    |      |
| nst/Operator 0.00     |          |                    |            |                    |               |                 |             |                                |              |               |                |                      |                 |              |         |         |      |

and from the checkout window

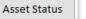

button

# The RoadCase View option will further separate Loose Stock from gear packed in Racks or Road Cases for easier identification

| P Checkout equipme  | Checkout equipment, booking: MYTEST00123 from Location :0 - Toronto – 🗆 X |                 |                |            |             |                |                |         |                      |                       |       |                 |             |          |
|---------------------|---------------------------------------------------------------------------|-----------------|----------------|------------|-------------|----------------|----------------|---------|----------------------|-----------------------|-------|-----------------|-------------|----------|
| Enter Barcodes      | Current Session                                                           | Equipme         | ent Out        | Returne    | d           | L.             | sses           |         |                      |                       |       |                 |             | <u> </u> |
| Equipment to be ba  | r code scanned in this                                                    | sbooking        |                | Roa        | d case v    | view 🗹         | Equipment ch   | ecked o | ut this session [nor | n bar code tracked]   |       |                 |             |          |
| Product Code        | Description                                                               |                 |                |            | Qty         | Qty Scanr      | Product Code   | De      | scription            |                       | Qty   | Checked Out     |             |          |
| RACK7               | ~                                                                         |                 |                |            | 1           | 0              | 3SPEAK         | 3 F     | oot Mogami Gold S    | peaker Cable 1/4" to  | 5     | 0               |             |          |
| NBM1-10             | 10 Foot RapcoHori                                                         | zon NBM1 XLR N  | licrophone Cab | les        | 1           | 0              | 1AGUITAR       | 1 F     | oot Mogami Platin    | um Guitar Pedal Cable | 3     | 0               |             |          |
|                     | LOOSE STOCK                                                               |                 |                |            | A-WORK      |                |                |         | 2                    | 0                     |       |                 |             |          |
| MSR100              | 8" Powered Speaker                                                        | - Yamaha MSR1   | 00             |            | 1           | 0              |                |         |                      |                       |       |                 |             |          |
| NBM1-10             | 10 Foot RapcoHorizo                                                       | n NBM1 XLR Mic  | rophone Cable  | s          | 1           | 0              |                |         |                      |                       |       |                 |             |          |
| 02R96VCM            | Yamaha Digital Mixe                                                       | r 02R96VCM - 56 | Channel        |            | 1           | 0              |                |         |                      |                       |       |                 |             |          |
| NBM1-1              | 1 Foot RapcoHorizon                                                       | NBM1 XLR to XL  | R Audio Patch  | Ca         | 1           | 0              |                |         |                      |                       |       |                 |             |          |
|                     |                                                                           |                 |                |            |             |                |                |         |                      |                       |       |                 |             |          |
|                     |                                                                           |                 |                |            |             |                |                |         |                      |                       |       |                 |             |          |
|                     |                                                                           |                 |                |            |             |                |                |         |                      |                       |       |                 |             |          |
| Equipment entered   | / scanned this sessio                                                     | n               |                | 💿 Orde     | er <u>I</u> | <u>M</u> ove 🌂 | Cross Ren      | t 🖗     | Nonbarcode 🛓         |                       |       | Select All      | 🖉 Unsele    | ect All  |
| Barcode             | Description                                                               |                 | Qt             | у Тур      | e           | Note           | Cross rented e | equipme | nt checked out thi   | s session             |       |                 |             |          |
|                     |                                                                           |                 |                |            |             |                | Product Code   | >       | (-Rent               | Description           |       | Qty             | Checked O   | ut       |
|                     |                                                                           |                 |                |            |             |                |                |         |                      |                       |       |                 |             |          |
|                     |                                                                           |                 |                |            |             |                |                |         |                      |                       |       |                 |             |          |
|                     |                                                                           |                 |                |            |             |                |                |         |                      |                       |       |                 |             |          |
|                     |                                                                           |                 |                |            |             |                |                |         |                      |                       |       |                 |             |          |
|                     |                                                                           |                 |                |            |             |                |                |         |                      |                       |       |                 |             |          |
|                     |                                                                           |                 |                |            |             |                |                |         |                      |                       |       |                 |             |          |
|                     |                                                                           |                 |                |            |             |                |                |         |                      |                       |       |                 |             |          |
|                     |                                                                           |                 |                |            |             |                |                |         |                      |                       |       |                 |             |          |
| Errors and warnings | 😒 Dele                                                                    | ete item  🗎 No  | otes           |            |             |                |                |         |                      |                       |       |                 |             |          |
| Barcode             |                                                                           | Message         |                |            |             |                |                |         |                      |                       |       |                 |             |          |
|                     |                                                                           |                 |                |            |             |                |                |         |                      |                       |       |                 |             |          |
|                     |                                                                           |                 |                |            |             |                | + Errors - E   | Errors  | 🔓 Show Errors        | Copen Folder          | 🗹 Dis | play errors aft | er checkout |          |
| Checkout Date       | Checkout Time                                                             | Type<br>Partial | 🖌 Check        | <b>⊳</b> 0 | pen         | Info           | ۲              | -       | L                    |                       |       |                 | ✓ Save      | e        |
| 21-04-06            | 1235 🕝                                                                    | ⊖ Final         | 🔍 Identify     | Short      | ages        | 😤 Pro          | duct Setup     | Asset   | Status               |                       |       |                 | 🗶 Cance     | el 🛛     |

## Show Parent Product option

Use Show Parent Product to identify racks your product is packed into

Accessible from Products Menu

| P RentalPoint |                                                                                                    |
|---------------|----------------------------------------------------------------------------------------------------|
| Actions Re    | eports Crystal Reports Assets Setup Others Help                                                                                                    |
|               |                                                                                                    |
| Shortages     | Instrument Cables                                                                                                    |
| Customers     | > Data Cables                                                                                                    |
| Products      | × XLR<br>XLR                                                                                                    |
| Venues        | Components                                                                                                    |
|               | Assets                                                                                                    |
| Schedule      | C [NBM10-001] 10 Foot RapcoHorizon NBM1 XLR Microphone C                                                                                                    |
| Crew Planner  |                                                                                                    |
| 2             | Image: NBM10-003] 10 Foot R:       Image: NBM10-003] 10 Foot R:         Image: NBM10-003] 10 Foot R:       Image: NBM10-003] 10 Foot R:         Image: NBM10-003] 10 Foot R:       Image: NBM10-003] 10 Foot R: |
| Vendors       | [NBM10-004] 10 Foot R<br>Page Reports<br>Refresh<br>NBM10-004] 10 Foot R<br>Page Refresh<br>NBM10-004] View PO                                                                                                    |
| PO            | O [NBM10-005] 10 Foot R □ Options → Notes Ctrl+N                                                                                                    |
| @             | Log Out     Product information     [NBM10-006] 10 Foot RapcoHorizon NBM1 XLR Microph     Show Parent Product Ctrl+X     Rental Prices                                                                                                    |

#### And/or Inventory Setup Menu

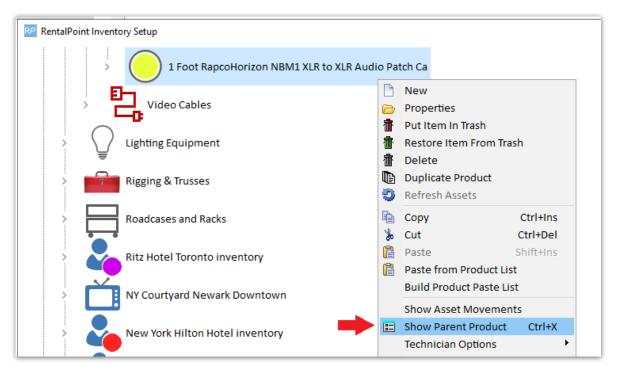

Show Parent Product can also be used to identify which racks the product is packed into

### Non Barcode Tracked Product

|   | Show parent Products NBM2-2 is packed as a non barcode tracked product |                                      |             |         |                         |                   |  |  |  |
|---|------------------------------------------------------------------------|--------------------------------------|-------------|---------|-------------------------|-------------------|--|--|--|
|   | Parent Code                                                            | Asset Description                    | Parent type | Quantit | Type / Parent barcode   | Barcode packed    |  |  |  |
| 6 |                                                                        | Non asset tracked products packed in |             |         |                         |                   |  |  |  |
|   | RACK7                                                                  |                                      | Rack        | 5       | RACK7000                | 1FOOT - non asset |  |  |  |
|   |                                                                        |                                      |             |         |                         |                   |  |  |  |
|   |                                                                        |                                      |             |         |                         |                   |  |  |  |
|   |                                                                        |                                      |             |         |                         |                   |  |  |  |
|   |                                                                        |                                      |             |         |                         |                   |  |  |  |
|   |                                                                        |                                      |             |         |                         |                   |  |  |  |
|   |                                                                        |                                      |             |         |                         |                   |  |  |  |
|   |                                                                        |                                      |             |         |                         |                   |  |  |  |
|   |                                                                        |                                      |             |         |                         |                   |  |  |  |
| L |                                                                        |                                      |             |         |                         |                   |  |  |  |
|   | <u>O</u> pen Parent                                                    | product setup Pack Roadcas           | e or Rack   | ι       | Inpack Roadcase or Rack | L Close           |  |  |  |

### Barcode Tracked Product

|                                                                                                    | Show parent Products<br>NBM1-10 belongs to these packages or parent products and is also packed in these roadcases and racks |                                          |             |      |                    |                   |  |  |  |  |  |  |
|----------------------------------------------------------------------------------------------------|----------------------------------------------------------------------------------------------------|------------------------------------------|-------------|------|--------------------|-------------------|--|--|--|--|--|--|
| Parent Code         Asset Description         Parent type         Quantit         Type / Parent barcode         Barcode packed |                                                                                                    |                                          |             |      |                    |                   |  |  |  |  |  |  |
| ÷                                                                                                    | DM2000VC                                                                                                    | Yamaha THX pm3 certified digital mixer - | Single item | 1.00 | Optional Component |                   |  |  |  |  |  |  |
| ÷                                                                                                    | RACK1                                                                                                    | Racks have components YES                | Single item | 1.00 | Component          | 1FOOT - non asset |  |  |  |  |  |  |
| ÷                                                                                                    | RACK5                                                                                                    | My Test Rack                             | Single item | 1.00 | Component          |                   |  |  |  |  |  |  |
| ÷                                                                                                    | RACK7                                                                                                    |                                          | Single item | 1.00 | Component          |                   |  |  |  |  |  |  |
| 0                                                                                                    |                                                                                                    | Assets packed in roadcases and racks     |             |      |                    |                   |  |  |  |  |  |  |
|                                                                                                    | RACK7                                                                                                    |                                          | Rack        | 1    | RACK7000           | NBM10-004         |  |  |  |  |  |  |
|                                                                                                    |                                                                                                    |                                          |             |      |                    |                   |  |  |  |  |  |  |
|                                                                                                    | Open Parent product setup Pack Roadcase or Rack Unpack Roadcase or Rack                                                      |                                          |             |      |                    |                   |  |  |  |  |  |  |

## Inventory Setup and Items Packed in Racks

### Single Location Product Record

| _           |            | 1               |                       |              |                   |       |                    |        |                   |                  |
|-------------|------------|-----------------|-----------------------|--------------|-------------------|-------|--------------------|--------|-------------------|------------------|
| RP Edit Pro | duct Recor | d : 1 Foot Rapc | oHorizon NBI          | V11 XLR to > | (LR Audio Patch C | a     |                    |        |                   |                  |
| General     | Picture    | Rental Rate     | s Sales               | Notes        | Attachments       | Barco | ode                |        |                   |                  |
| Product     | Informatio | on              |                       |              |                   |       | Printing Descript  | ions   | Printing Option   | 15               |
| Product     | Code       | NBM2-2          |                       |              |                   |       | Description for Cl | ient I | Facing Documen    | its              |
| Descript    | ion        | 1 Foot R        | apcoHorizo            | n NBM1 X     | LR to XLR Audic   | Pa    |                    |        |                   |                  |
| Model N     | lo.        | NBM1-1          |                       |              |                   |       |                    |        |                   |                  |
| Colour      |            |                 |                       |              |                   |       |                    |        |                   |                  |
| Qty Owr     | hed        | 100.00          |                       | Но           | ver over Qty Ow   | ned   | Product Options    | Uni    | t Specifications  | Price restrictio |
| Quy Own     | [          | Total Stock 1   |                       | to s         | ee racked qty     |       | For Individual     | Renta  | al / Sale         | ?                |
| Country     | of Origin  | less 5 in       | n racks<br>emaining 9 | 5            |                   | •     | Don't allow pro    |        |                   | ۶d               |
| Revenue     | e Code     |                 |                       |              |                   |       | Expand When        |        |                   |                  |
| Default     | Accessory  | Discount        |                       |              |                   |       | Auto Checkout      |        | ltem              |                  |
| Non-tra     | cked Barco | ode             | 1FOOT                 |              |                   |       | When Cross re      | nted,  | the cost is freig | t                |

### Multi-Location Product record

|     | I Picture Rental Rates Sales Not | es Location | Attachmen | ts Barcode  |                                                                |  |
|-----|----------------------------------|-------------|-----------|-------------|----------------------------------------------------------------|--|
|     | Location Name                    | Quantity    | In Racks  | Loose Stock | Bin location                                                   |  |
|     | Toronto                          | 100.00      | 5.00      | 95.00       |                                                                |  |
|     | New York                         | 0.00        | 0.00      | 0.00        |                                                                |  |
|     | Florida                          | 0.00        | 0.00      | 0.00        |                                                                |  |
| (   | California                       | 0.00        | 0.00      | 0.00        |                                                                |  |
|     | Texas                            | 0.00        | 0.00      | 0.00        |                                                                |  |
|     | London                           | 0.00        | 0.00      | 0.00        |                                                                |  |
|     | Toronto Ritz Carlton             | 0.00        | 0.00      | 0.00        |                                                                |  |
|     | Toronto Hilton                   | 0.00        | 0.00      | 0.00        |                                                                |  |
|     | NY Courtyard Newark Downtown     | 0.00        | 0.00      | 0.00        |                                                                |  |
|     | NYC                              | 0.00        | 0.00      | 0.00        |                                                                |  |
| 0   | FL Center Marriott Orlando World | 0.00        | 0.00      | 0.00        |                                                                |  |
| 1   | TX Hilton Austin                 | 0.00        | 0.00      | 0.00        |                                                                |  |
| 2   | Ottawa                           | 0.00        | 0.00      | 0.00        |                                                                |  |
| 3 1 | test                             | 0.00        | 0.00      | 0.00        |                                                                |  |
|     |                                  | 6:4         |           |             | ' is the remaining items available (Total Stock - Rack Items). |  |

Barcode Tracked 'Assets' are further identified as follows

#### Edit asset record, identifies the asset as packed into a rack

| RP Edit Ass      | et Record  |            |             |          |           |                 |          |          | × |
|------------------|------------|------------|-------------|----------|-----------|-----------------|----------|----------|---|
| General          | Service In | formation  | Financial D | Details  | Notes     |                 |          |          |   |
| Barcod           | e          | NBM10-0    | 04          |          | Ρ         | acked in Rack : | RACK7000 | -        |   |
| Descri           | ption      | 10 Foot R  | apcoHorizo  | n NBM:   | L XLR Mic | rophone Cabl    |          |          |   |
| Model            | Number     | NBM1-10    |             |          |           |                 |          |          |   |
| Stock N          | Number     | 4          |             |          |           |                 |          |          |   |
| Serial I         | Number     |            |             |          |           |                 |          |          |   |
| Vendo            | r          |            |             | <b>C</b> |           |                 |          |          |   |
| PO Nu            | mber       |            |             | <b>B</b> |           |                 |          |          |   |
| Bin Loo          | ation      |            |             | ]        |           |                 |          |          |   |
| Quanti           | ty         | 1          |             |          |           |                 |          |          |   |
|                  |            |            |             |          |           |                 |          |          |   |
|                  |            |            |             |          |           |                 |          |          |   |
|                  |            |            |             |          |           |                 |          |          |   |
|                  |            | Location   |             |          | -         | ٦               |          |          |   |
| Home             | Location   | 0 - Toront | 0           |          |           |                 |          |          |   |
|                  |            | Location   |             |          |           |                 |          |          |   |
| Wareh<br>Locatio |            | 0 - Toront | 0           |          | T         |                 |          |          |   |
|                  |            |            |             |          |           |                 |          |          |   |
|                  |            |            |             |          |           |                 | 🗸 ок     | 🗙 Cancel |   |

## Swap out Damaged Rack Items

If an item in a rack or road case needs to be swapped with another due to fault or damage, use the swap option on the Roadcases and Racks tab. This option can be used even if the rack is checked out to a booking

See illustrations in Fig 1.1 below:

1. From Menu, Roadcases and Racks tab

2. Click **Swap** (or find the asset in the tree and then click the swap button)

3. The first prompt will ask for the item to be unpacked and replaced. If you've selected an asset in the tree the barcode will be filled in for you.

Fig 1.1

| Products                 | 1.       YM7RACK_ 3 : Yamaha Mixer Rack for M7 Console [Barcode Number : YM7RACK1] [Serial :] [Model : YM7] [Location : 0 - Toronto] [Serial # Packed on : 12/09/18 @ 1638         1.       M724 - 12' x 24 pin Power Cable for M7 Console : Serial # Packed on : 12/09/18 @ 1638         1.       M724 - 12' x 24 pin Power Cable for M7 Console : Serial # Packed on : 12/09/18 @ 1638         1.       M7L1 - M7 - LittleLite : Serial # Packed on : 12/09/18 @ 1638         1.       YMOCM7 - M7 - OSHA Cable X1 Packed on : 12/09/18 @ 1638         1.       YMOCM7 - M7 - OSHA Cable X1 Packed on : 12/09/18 @ 1638         1.       YMOCM7 - M7 - OSHA Cable X1 Packed on : 12/09/18 @ 1638         1.       YMOCM7 - M7 - OSHA Cable X1 Packed on : 12/09/18 @ 1638         1.       YMOCM7 - M7 - OSHA Cable X1 Packed on : 12/09/18 @ 1638 |
|--------------------------|----------------------------------------------------------------------------------------------------|
| Venues                   | RACKM _ 1: [Barcode Number: 7656765] [Serial:] [Model:] [Location: 0 - Toronto] [Status: In Warehouse PAT: Unknown]                                                                                                    |
|                          | CROSS - X1 Packed on : 11/08/16 @ 1329<br>- I RTEST2 1: [Barcode Number : RTEST002] [Serial : ] [Model : ] [Location : 0 - Toronto] [Status : Out on booking : MYTEST00110]                                                                                                    |
| Schedule                 | 998899 - : Serial # Packed on : 14/06/19 @ 1733                                                                                                    |
|                          | AMP1101 - : Serial # Packed on : 26/07/17 @ 1212                                                                                                    |
| Crew Planner             | CTS001 - : Serial # Packed on : 26/07/17 @ 1212                                                                                                    |
|                          | > - PACKS - Roadcases and Racks                                                                                                    |
| <b>₽</b>                 | > 🚽 Pacted for booking : MYTEST00037                                                                                                    |
| Vendors                  | Packed for booking : MYTEST00068                                                                                                    |
| PO                       | Enter Barcode Number to remove from road case or rack                                                                                                    |
| Contacts                 | АМР1101 3.<br>✓ ОК                                                                                                    |
| To-Do                    |                                                                                                    |
|                          |                                                                                                    |
| 6                        | Pack Pack for Bocking Dupack Swap Di Find Det Print contents Refresh                                                                                                    |
| Reminders<br>Scan 30 MIN | Products Roadcases and Racks Maintenance                                                                                                    |

The second prompt will ask for the replacement barcode of the asset to be added to the rack.

| RP Ent  | ter Value                                                             | ×                                                  |
|---------|-----------------------------------------------------------------------|----------------------------------------------------|
| Ente    | er new Barcode Number to add to road case or rack                     |                                                    |
| AMP     | P1102                                                                 |                                                    |
|         | 🗸 ок                                                                  |                                                    |
| Warning | 9                                                                     | ×                                                  |
| 4       | AMP1101 is currently checked out on MYTEST00110 due back on unpacked. | n 02/10/2019, It must be returned before it can be |
|         | Proceed with return and unpack?                                       |                                                    |
|         | <u>Y</u> es <u>N</u> o                                                |                                                    |

Barcoding parameter #42 'Return assets before entering into maintenance'

• TRUE - the asset will be returned before it is unpacked

• FALSE - the asset will not be returned, instead it will be flagged for automatic entry to maintenance when the asset is scanned in the return window

| RP Maintenance Record                              |                                                                                                    |                                          |                      | ×                                         |
|----------------------------------------------------|----------------------------------------------------------------------------------------------------|------------------------------------------|----------------------|-------------------------------------------|
| Details                                            |                                                                                                    |                                          |                      |                                           |
| Product Code AMI<br>Stock Number 1                 | P-11                                                                                                    |                                          | Entry Date           | )2-10-19                                  |
| Asset Status<br>Damaged<br>Faulty<br>Test Required | Out For Service Date / Time          02-10-19       IT41         Return From Service Date / Time         0       02-10-19         Image: The service Date / Time | Supplier<br>Reference<br>Material Charge |                      | Vendor pri<br>Customer pri<br>(per asset) |
| Out Of Service<br>Temporarily<br>Permanently       | Unknown Return Date                                                                                                    | Labour Charge<br>Total                   |                      | ]                                         |
| Faults Dropped on site, no                         | longer useable                                                                                                    | Repair Details                           | nd wiring check      |                                           |
|                                                    |                                                                                                    | 🗹 Include or                             | n Maintenance Report |                                           |
| Location 0 - Toronto                               | •                                                                                                    |                                          | 🖌 Add                | X Cancel                                  |

Enter a maintenance record for the faulty asset when prompted

#### Note the asset swapped out in the packed rack

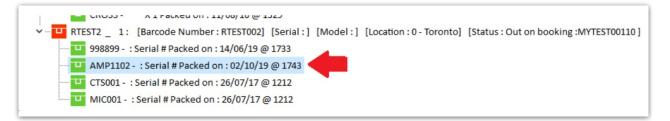

### Exceptions:

- If the original asset has a sold/disposed status it will be unpacked but not returned.
- If the new asset is sold/disposed the swap will not be allowed
- If both the original and new asset are out on the same booking the old asset will be returned (as needed) but the new asset will remain on the booking so it can be scanned in when the road case/rack is returned.
- If the asset needs to be returned before it can be unpacked (see barcoding #42) then the operator must have rights to return a booking in order to use the swap when the asset is currently out.

## Rack items in Maintenance

Entering maintenance for an item within a rack won't affect the items availability. Unpack the item from the rack if you want to send it out for maintenance, or schedule maintenance on the rack item to indicate that the entire rack will be out of service for the time period.

## Racks on Custom Templates

When printing custom templates, you can use the &EXRACKIC& insert field to stop racked items from printing.

Things to keep in mind:

- If you are already excluding parts on your template this field may not be necessary.
- Racked items will continue to print if the racked item is an accessory and the accessory has a price. This ensures that all values included in the total amounts are displayed.
- The consolidated booking hardcopy report does not include racked items to ensure that items that are already packed in a rack are not picked from loose stock.
- Operational #60, #61, #62 and #63 also determine if racked items display on printouts. These global overrides will override the product properties and any special insert fields.

## Print Rack Picklist

A pick list for a road case or rack, lists the items that were previously packed into it. The pick list is the last complete pack list.

To print the pick list for a road case or rack, use one of the options below:

• Highlight the rack in the Roadcases and Racks tree, then click the

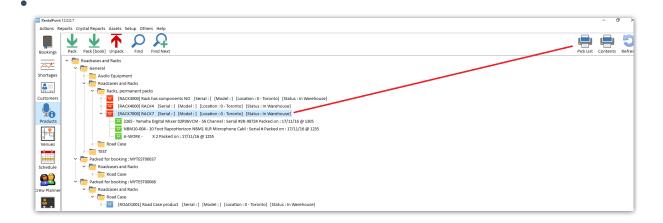

button

Pick List

• Highlight the rack in the Roadcases and Racks tree, then right click to find the

| Roadcases and Racks                                                                       |       |                          |
|-------------------------------------------------------------------------------------------|-------|--------------------------|
| <ul> <li>Racks, permanent packs</li> </ul>                                                |       |                          |
| [RACK3000] Rack has components NO [Serial : ] [Model : ] [Location : 0 - Toronto] [Sta    | tus : | In Warehouse]            |
| >                                                                                         | ]     |                          |
| - [RACK7000] RACK7 [Serial : ] [Model : ] [Location : 0 - Toronto] [Status : In Warehouse |       | Pack                     |
|                                                                                           | T     | Pack<br>Pack for booking |
|                                                                                           | Ŧ     | Unpack                   |
| A-WORK - X 2 Packed on : 17/11/16 @ 1255                                                  | ò     | Find                     |
| > Road Case                                                                               | A     | Find Next                |
| > TEST                                                                                    | ÷     | Print Contents           |
| Packed for booking : MYTEST00037                                                          | ÷     | Print Pick List          |
| Roadcases and Racks                                                                       | ÷     | Print Pack History       |

#### Choose your output option

| Print to                                                                          | ×      |
|-----------------------------------------------------------------------------------|--------|
| <ul> <li>Quit</li> <li>Printer</li> <li>Word Processor</li> <li>Screen</li> </ul> | Cancel |
| O CSV File                                                                        |        |

| ŀ  | Report Display  |                                             |            |               |      |                 |                        |
|----|-----------------|---------------------------------------------|------------|---------------|------|-----------------|------------------------|
|    | I← First ← Page | Page → Last → Page : 1 of 1                 | 📰 Go To    | <u>P</u> rint | (    | @ <u>E</u> mail | <u>I</u> <u>C</u> lose |
|    |                 |                                             |            |               |      |                 |                        |
| 1  |                 | Fick List                                   |            |               |      |                 |                        |
| H  | Printed 20/09/1 | 7 @ 1709 Roadcase : RACK7000                |            |               | Page | :1              |                        |
| ш  | Code            | Description                                 | Serial No. | Stock#        | Qty  | Packed on       | Packed by              |
| ×. | Al              |                                             |            |               | 2    | 17/11/16 @ 1255 | RP                     |
|    | NBM10-004       | 10 Foot RapcoHorizon NBM1 XLR Microphone Ca | bl         | 4             |      | 17/11/16 @ 1255 | RP                     |
| 1  | 2265            | Yamaha Digital Mixer 02R96VCM - 56 Channel  | 2R-98724   | 2             |      | 17/11/16 @ 1305 | R₽                     |

## Print Rack Contents

Contents should be what's packed currently, to print the contents of a road case or rack, use one of the options below:

• Highlight the rack in the Roadcases and Racks tree, then click the

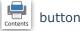

•

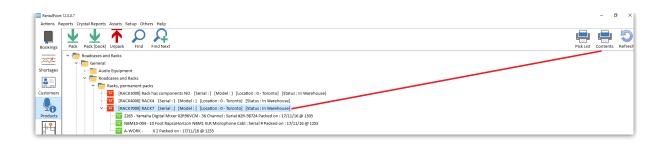

• Highlight the rack in the Roadcases and Racks tree, then right click to find the

| RentalPoint 1      |                                                                                                    |         |                                                                    |
|--------------------|----------------------------------------------------------------------------------------------------|---------|--------------------------------------------------------------------|
| Bookings           | ports Crystal Reports Assets Setup Others Help<br>Pack Pack [book] Unpack Find Find Next                                                                                                    |         |                                                                    |
| Shortages          | Roadcases and Racks General Roadcases and Racks Roadcases and Racks Racks, permanent packs [RACK3000] Rack has components NO [Serial:] [Model:] [Location:0-Toronto] [Status: In Warehouse]                                                                                                    | us : In | Warehouse]                                                         |
| Products<br>Venues | <ul> <li>[RACK7000] RACK7 [Serial:] [Model:] [Location:0-foronto] [Status:In Waterboace]</li> <li>[RACK7000] RACK7 [Serial:] [Model:] [Location:0-foronto] [Status:In Waterboace]</li> <li>2265 - Yamaha Digital Mixer 02R96VCM - 56 Channel : Serial #2R-98724 Packed on : 17/11</li> <li>NBM10-004 - 10 Foot RapcoHorizon NBM1 XLR Microphone Cabl : Serial # Packed on : 17/</li> <li>A-WORK - X 2 Packed on : 17/11/16 @ 1255</li> <li>Road Case</li> </ul> | ₹<br>Q  | Pack<br>Pack for booking<br>Unpack<br>Find<br>Find Next            |
| Schedule           | FEST     Packed for booking : MYTEST00037     Packed for booking : MYTEST00037     Roadcases and Racks     And Case                                                                                                    |         | Print Contents<br>Print Pick List<br>Print Pack History<br>Refresh |
|                    | Packed for booking : MYTEST00068     Packed for booking : MYTEST00068     Packed for booking : MYTEST00068                                                                                                    |         | Options  Log Out                                                   |

#### Choose your output option

| Print to                                                                                            | ×                |
|----------------------------------------------------------------------------------------------------|------------------|
| <ul> <li>Quit</li> <li>Printer</li> <li>Word Processor</li> <li>Screen</li> <li>CSV File</li> </ul> | ✓ ОК<br>Ҳ Cancel |

| First $\leftarrow$ P | age Page → Last → Page : 1 of 1             | 📰 Go To    | <u>P</u> rint  |      | @ <u>E</u> mail   | <u>I</u> <u>C</u> lose |  |  |  |  |  |
|----------------------|---------------------------------------------|------------|----------------|------|-------------------|------------------------|--|--|--|--|--|
|                      |                                             |            |                |      |                   |                        |  |  |  |  |  |
|                      |                                             |            |                |      | Contents          |                        |  |  |  |  |  |
|                      |                                             |            |                |      |                   |                        |  |  |  |  |  |
| Printed 20/0         | Contents<br>9/17 @ 1714 Roadcase : RACK7000 |            |                | Page | :1                |                        |  |  |  |  |  |
| Printed 20/0<br>Code |                                             | Serial No. | Stock#         | -    | 2 :1<br>Packed on | Packed by              |  |  |  |  |  |
|                      | 0/17 @ 1714 Roadcase : RACK7000             | Serial No. | Stock#         | -    |                   |                        |  |  |  |  |  |
| Code                 | 0/17 @ 1714 Roadcase : RACK7000             | Serial No. | <u>Stock</u> # | Qty  | Packed on         | 5 RP                   |  |  |  |  |  |

## Print Pack History

The pack list gets reset after you completely unpack the roadcase/rack and then repack. The first time the new pack list is entered the old one gets moved to history.

In the right-click menu, there's an option to print the pack history, which will list all the items that had previously been packed as well as the pack date and the operator.

## **Rack Parameters & Settings**

### Racks have components Yes/No (Operational Parameter #102)

There are three options for determining how racks use components. Choose the option that best suits your rack use, then go to setup-->parameters-->operational-->102 to set your option:

*Option 3 is provided as a legacy to those companies that have racks already set up in this manner, and wish to continue. Option 1 is recommended for new users.* 

| RP Enter Value                                                      | ×        |
|---------------------------------------------------------------------|----------|
| Racks Have Components?                                              |          |
| O Yes                                                               | 🗸 ок     |
| <ul> <li>No</li> <li>Unpacked components and accessories</li> </ul> | 🗙 Cancel |
|                                                                     |          |

#### Option 1: Racks have components: NO \*\*Recommended \*\*

In this scenario, component and accessory folders within a rack product are hidden in the Inventory Setup Product Tree (F10). The rack parts are simply defined by what is packed into the rack.

#### This option functions as follows:

- 1. The component and accessory folders are hidden from the product tree.
- 2. Only items packed in the rack are loaded into the booking equipment list.
- 3. All items packed into the rack are listed on a booking as 'In Rack'.
- 4. Items packed into the rack are removed from loose stock.

#### **Initial Setup**

- 1. All items that are part of the rack need to be created separately in F10.
- 2. Use the Pack a Rack window to scan the components into the rack. Packing an item in a rack removes the item from loose stock.
- 3. A rack must be packed before it's added to a booking.

#### Option 2: Racks have components: UNPACKED components and accessories

Option 2 allows components or accessories to be defined, that are NOT part of the PACKED rack but may be shipped with it.

This option functions as follows:

- The component and accessory folders <u>are</u> visible in the Inventory Setup Product Tree (F10). Components and accessories should be added ONLY if they are NOT getting packed into the rack
- 2. Items packed into the rack are removed from loose stock. The rack should be packed before adding it to a booking.
- 3. When the rack is added to a booking & subsequently checked out:
  - Components and Accessories are loaded on the booking with normal availability (not 'In Rack') following the packed items and are not removed from loose stock. These items must be scanned at checkout like any other non-rack item.
  - All items packed into the rack are listed on a booking as 'In Rack'. Simply scan the rack barcode out at checkout.

#### Option 3: Racks have components: YES

In this scenario, all items that are part of a rack are first defined as components in the Inventory Setup Product Tree (F10). After the items are configured as components of the rack, the items need to be scanned into the rack with the Pack a Rack utility.

#### This option functions as follows:

- 1. Components of racks are listed on a booking as 'In Rack'.
- 2. Items packed into the rack are removed from loose stock.
- 3. Items packed into the rack should match the component list in Inventory Setup (F10).

#### Initial Setup

- 1. All items that are part of the rack need to be created separately in Inventory Setup (F10).
- 2. Using drag & drop, add the items to the components folder of the rack.
- 3. Use the Pack a Rack window to scan the components into the rack. Packing an item in a rack removes the item from loose stock.
- 4. The list of components must match the list of assets packed into the rack, if there are more

components than items packed in the rack then the line item will show a shortage in the equipment grid of the booking.

## Mobile Storerooms (Operational Parameter #103)

Usually a rack is a box or unit with items bolted/attached to it. This is the recommended setting.

| RP Enter Value                             | ×        |
|--------------------------------------------|----------|
| Racks are ?                                |          |
| O Mobile storerooms or Van                 | 🗸 ок     |
| A rack is a box with things bolted into it | X Cancel |
|                                            |          |

However, when Operational Parameter #103 is set to 'Mobile storerooms or Van', availability can be tracked for the items inside the rack separate from the rack asset itself. All items that are part of a rack display as short (in red) if the rack product is short.

In Fig 1.1 below, the rack is <u>not</u> short, only the cable product displays in red because it hasn't been fully packed.

Fig 1.1

|    |       |              | Security. |   |   |   |
|----|-------|--------------|-----------|---|---|---|
| Ÿ  |       | Racks        |           |   |   |   |
| Ξ  | RACK  | Rack product | 1         | 1 | 0 | 0 |
|    | CABLE | Cables       | 3         | 2 | 1 | 1 |
| •• | LIGHT | light        | 2         | 2 | 0 | 0 |

In Fig 1.2 below, the Rack is short, therefore all items in the rack display in red, to indicate that they are all short.

Fig 1.2

| ø |       | Racks        |   |   |   |   |  |
|---|-------|--------------|---|---|---|---|--|
| Ξ | RACK  | Rack product | 1 | 0 | 1 | 1 |  |
|   | CABLE | Cables       | 3 | 2 | 1 | 0 |  |
|   | LIGHT | light        | 2 | 2 | 0 | 0 |  |

## Allow Nested Road Cases (ability to pack a rack into a road case)

With Operational Parameter #207 'Allow nested road cases' enabled, road cases and racks can be packed into other road cases.

| Company Name   |                                        | Invoicing                                                             | Custom Print    |
|----------------|----------------------------------------|-----------------------------------------------------------------------|-----------------|
| Pricing Setup  | 0perational Setup                      | Custom Viewing                                                        | Word Proces:    |
| Web and Email  | -                                      | dress Keyword Searching<br>Categories in Product Tre                  |                 |
| arameter Notes | 196. Functionality                     | of Make a Call                                                        |                 |
|                |                                        | ist Booking Sequence<br>of Vendor Disabled Optic<br>Font Name         | on              |
|                | 202. Cost of prod                      | person from project<br>luct based on warehouse<br>streport templates. | unit volume spa |
|                | 204. Allow unassi<br>205. Play a sound |                                                                       |                 |
|                | 207. Allow nested                      |                                                                       |                 |

The steps for setup and packing include:

- 1. Create Road case product and road case asset. (similar to setting up a rack above)
- 2. Create Rack product and rack asset (see setting up a rack above)
- 3. Pack the Rack (See packing a rack above)
- 4. When Packing your RoadCase, scan the RACK barcode to pack the rack into the roadcase

In the example below, a road case RR3 is packed into the road case SMR3, this in turn is packed into SMR2 and that into SMR1.

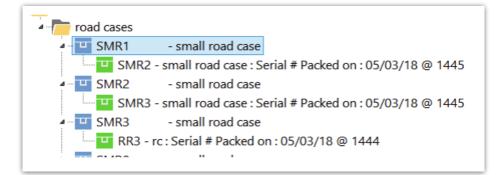

In checkout or return, when the SMR1 barcode is scanned, any fixed items from SMR1, SMR2, SMR3 and RR3 will be loaded.

🗶 While a rack may be packed into a road case, a rack cannot be packed directly into another

## Override discrepancies when packing a Rack

When packing road cases or racks, some assets may have errors or warnings that should be resolved before being packed. Enabling the 'Ability to override discrepancies when packing a rack' operator privilege, will allow the user an option to resolve discrepancies during the packing process. Access the operator privilege on the Products and PO's tab of the Operator Group (per screenshot below) or contact your system administrator for access.

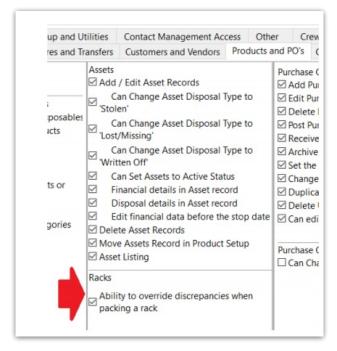

Once set, errors and warnings that show up during the packing process will offer an option to resolve on SAVE.

| RP              |           |                             |                    | Pack a Rack         |                   |                     | - 🗆 🗙    |
|-----------------|-----------|-----------------------------|--------------------|---------------------|-------------------|---------------------|----------|
| Pack a Rack     |           | Descriptio                  | n                  |                     |                   |                     |          |
| IR1             |           | Enter new rack              |                    |                     |                   |                     |          |
| Item Barcode N  | lumber    |                             |                    |                     | _                 |                     |          |
|                 |           | ) Enter 🕞 Sear              | ch                 |                     |                   |                     |          |
|                 |           |                             |                    |                     |                   |                     |          |
| Enable quant    | ity promp | t when scanning in non-ba   | rcode tracked iter | ns.                 | A Print Pick List | ⇒ Unpack Item       |          |
| Scan items as   |           |                             |                    |                     | _                 |                     |          |
| Barcode Numbe   | Descripti | on                          | Serial #           | Stock #             | Quantity          | Fixed               | ^        |
| TE7             | tent      |                             |                    | 7                   | 1                 | •                   |          |
| UU1             | util test |                             |                    | 1                   | 1                 | •                   |          |
| u               | loss test |                             |                    | 1                   | 1                 | •                   |          |
| M4              | MM33 M    | ixer                        |                    | 1                   | 1                 | •                   |          |
| M5              | MM33 M    | ixer                        |                    | 2                   | 1                 | ✓                   |          |
| π               | Top Deck  | Black Velvet Drape 4500 x   | 1                  | 1                   | 1                 | •                   |          |
| TD3             | Rear Onl  | y Handrail - 6M x 3.6M Stag | ge                 | 3                   | 1                 | <ul><li>✓</li></ul> |          |
| TD1             | Rear Onl  | y Handrail - 6M x 3.6M Stag | ge                 | 1                   | 1                 |                     |          |
| TD5             | Rear Onl  | y Handrail - 6M x 3.6M Stag | ge                 | 5                   | 1                 | <ul><li>✓</li></ul> |          |
|                 |           |                             |                    |                     |                   |                     | ~        |
| Errors and Warn | ings      | Code                        | Message            |                     |                   |                     | ^        |
|                 |           | TD5                         | Wrong asset Loo    | cation 3 - Country. |                   |                     |          |
|                 |           | TD1                         | This asset has be  | een lost.           |                   |                     | *        |
|                 |           |                             |                    |                     |                   |                     |          |
|                 |           |                             |                    |                     |                   | Save                | X Cancel |

Any errors or warnings that can be resolved will be listed. Select the action to take in the 'Solution' column. When 'Fix' is selected the error will be resolved (for instance an asset in maintenance will be returned to service, or an asset listed as being at a different warehouse will be moved to the same warehouse as the rack/road case).

| There are assets that were not packed in this rack. Please choose an action for each item in the solution column below. |                                             |                                        |            |  |  |  |  |  |
|----------------------------------------------------------------------------------------------------|---------------------------------------------|----------------------------------------|------------|--|--|--|--|--|
| Barcode Number                                                                                                    | Description                                 | Error Description                      | Solution   |  |  |  |  |  |
| M5                                                                                                    | MM33 Mixer                                  | Asset needs test                       | Fix        |  |  |  |  |  |
| Π                                                                                                    | Top Deck Black Velvet Drape<br>4500 x 10000 | Out of Service                         | Fix        |  |  |  |  |  |
| TD3                                                                                                    | Rear Only Handrail - 6M x 3.6M<br>Stage     | Not in location                        | Fix        |  |  |  |  |  |
| TD1                                                                                                    | Rear Only Handrail - 6M x 3.6M<br>Stage     | Out on a booking<br>Asset was disposed | Do nothing |  |  |  |  |  |
| TD5                                                                                                    | Rear Only Handrail - 6M x 3.6M<br>Stage     | Not in location<br>Out on a booking    | Fix        |  |  |  |  |  |

## Floating v Fixed Rack Items

Rack items can now either be physically bolted to the rack 'Fixed' or sent along with the rack 'Floating'.

- 1. Fixed items are automatically scanned in the checkout window and return window when the rack barcode is scanned, while floating items must be scanned individually.
- 2. Floating items are still part of the rack, they are removed from loose stock and display as 'In

Rack' in the booking.

- 3. Barcode Parameter #41 'Scan floating rack items on return only'
  - When set to NO, floating items must be individually scanned both in the checkout and return window
  - When set to YES, floating items are automatically scanned out when the rack is scanned out, however all floating items must be individually scanned on return

In Fig 1.1 below:

- Items are defined as floating in the pack window by unchecking the Fixed column.
- The 'Scan items as 'Fixed'' checkbox option, allows any new items scanned to default to either 'fixed' or 'floating'

| RP          |                                                                                                    | Pack a                                       | Rack    |          | - • × |
|-------------|----------------------------------------------------------------------------------------------------|----------------------------------------------|---------|----------|-------|
| Pack a Rack | < Comparison of the second second sec | Description                                  |         |          |       |
| RACK1       | Enter                                                                                                    | Rack product                                 |         |          |       |
| Item Barcoo | de                                                                                                    |                                              |         |          |       |
|             | O Enter                                                                                                    | Del Search                                   |         |          |       |
| Scan iten   |                                                                                                    | anning in non-barcode tracked items Serial # | Stock # | Quantity | Fixed |
| 11          | light                                                                                                    |                                              | 1       | 1        | ✓     |
| L2          | light                                                                                                    |                                              | 2       | 1        |       |
| CB 100      | Cables                                                                                                    | Non-Barcode Tracked Item                     | 0       | 2        | V     |
|             |                                                                                                    |                                              |         |          |       |

### An important note on use of Rack quantities

One Product and Asset Combination Per Unique Rack

• Since all racks can be packed differently, each unique Rack Product MUST have ONE asset only in inventory setup. Each UNIQUE Rack Product would then be packed uniquely and used individually on the equipment grid of the booking.

#### One Product with multiple assets used only for IDENTICALLY packed racks

• If there is a need for a Rack Quantity of greater than one (eg. 2 or more of the identical items are booked on a job where both are individually packed racks); Then all Racks packed for that product should be <u>identical in content.</u>

Rack products with multiple assets can be located using the Fix Invalid Racks utility in Inventory Setup Utilities

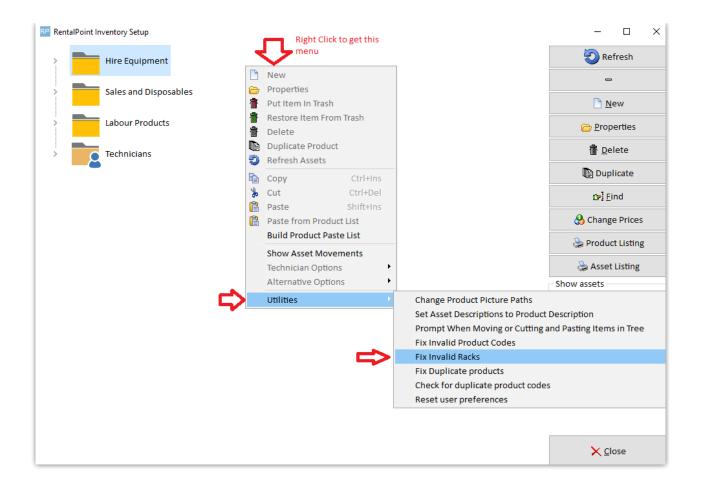

## Availability for Empty/UnPacked Racks

Enable barcode parameter #43 so that empty (i.e. unpacked) racks will not show as available for rental.

| 42. Return assets before entering into maintenance |                 |
|----------------------------------------------------|-----------------|
| 43. Racks are unavailable until packed             | Go to Parameter |
| 44. Action when roadcase item scanned at checkout  |                 |

Here a new rack has been added, but is not yet packed.

| 4 |   | 0 | m Rack                                                                                            |
|---|---|---|---------------------------------------------------------------------------------------------------|
|   |   |   | Components                                                                                        |
|   | 4 |   | Assets                                                                                            |
|   |   |   | [2M1] 2m Rack [Serial : ] [Model : ] [Region : 0 - ] [Location : 0 - Main] [Status : In Warehouse |
|   |   |   | Accorrection                                                                                      |

Qty Owned in Inventory Setup will reflect the qty of packed racks

In the running balance, the initial stock shows as 0 with the total not packed displayed in red.

| RP                       |      |             |     | Ru   | Inning Balance                                                                                    |               |          | - 🗆 🗙 |
|--------------------------|------|-------------|-----|------|---------------------------------------------------------------------------------------------------|---------------|----------|-------|
| Product Code Description |      |             |     |      | No bookings are scheduled against this product at this Location. O brought forward (1 not packed) |               |          |       |
| Date                     | Time | Booking No. | Otv | Тиро | Balance                                                                                           | Date Reserved | Customer |       |
| Date                     | Time | BOOKING NO. | Qty | Туре | Dalalice                                                                                          | Date Reserved | Customer |       |
|                          |      |             |     |      |                                                                                                   |               |          |       |

# After packing some items into the rack the running balance now displays the rack as being in stock and available for rentals

| Product Code Description |    |             |     |      | No bookings are scheduled against this product at this Location. |      |               |          |  |
|--------------------------|----|-------------|-----|------|------------------------------------------------------------------|------|---------------|----------|--|
| 9RACK                    |    | 2m Rack     |     |      | 0 brought forward (1 not packed)                                 |      |               |          |  |
| Date T                   | me | Booking No. | Qty | Туре | Bala                                                             | ince | Date Reserved | Customer |  |
|                          |    |             |     |      |                                                                  |      |               |          |  |

De rack will again be removed from available stock when it is unpacked.